TALLINNA TEHNIKAÜLIKOOL Infotehnoloogia teaduskond

Kristjan Pint IABB178985

# Modulaarsete andmemudelite simuleerimine SAP HANA andmebaasi haldussüsteemis

Bakalaureusetöö

Juhendajad: Toomas Klementi

Magistrikraad

Jakob Jõgi Magistrikraad

## Autorideklaratsioon

Kinnitan, et olen koostanud antud lõputöö iseseisvalt ning seda ei ole kellegi teise poolt varem kaitsmisele esitatud. Kõik töö koostamisel kasutatud teiste autorite tööd, olulised seisukohad, kirjandusallikatest ja mujalt pärinevad andmed on töös viidatud.

Autor: Kristjan Pint

18.05.2021

### Annotatsioon

Antud töö eesmärk oli välja selgitada autori töökohas arendatavale monoliitsele süsteemile võimalikud alternatiivid ja analüüsida nende jõudlust suurte andmehulkade juures.

Autor valis võimalikeks alternatiivideks kolm arhitektuurilist lahendust ja lõi nendel lahendustel põhinevad rakendused. Võimekuse hindamiseks loodi nendele rakendustele simulatsioonid, mis jäljendavad päriselu.

Töö tulemusena saadi andmed loodud süsteemide võimekuse kohta ja leiti nendest parim.

Lõputöö on kirjutatud eesti keeles ning sisaldab teksti 43 leheküljel, 6 peatükki, 20 joonist, 45 tabelit.

### Abstract

# Modular Data Model Simulations in SAP HANA Database Management System

The aim of this work was to find out possible alternatives to the monolithic system developed in the author's workplace and to analyze their performance during large data volumes.

The author chose three architectural solutions as possible alternatives and created applications based on each one of them.To assess the performance of these applications, the author created simulations that mimic real life. As a result of the work, data on the capabilities of the created systems was obtained and the best of them was found.

The thesis is in Estonian and contains 43 pages of text, 6 chapters, 20 figures, 45 tables.

# Lühendite ja mõistete sõnastik

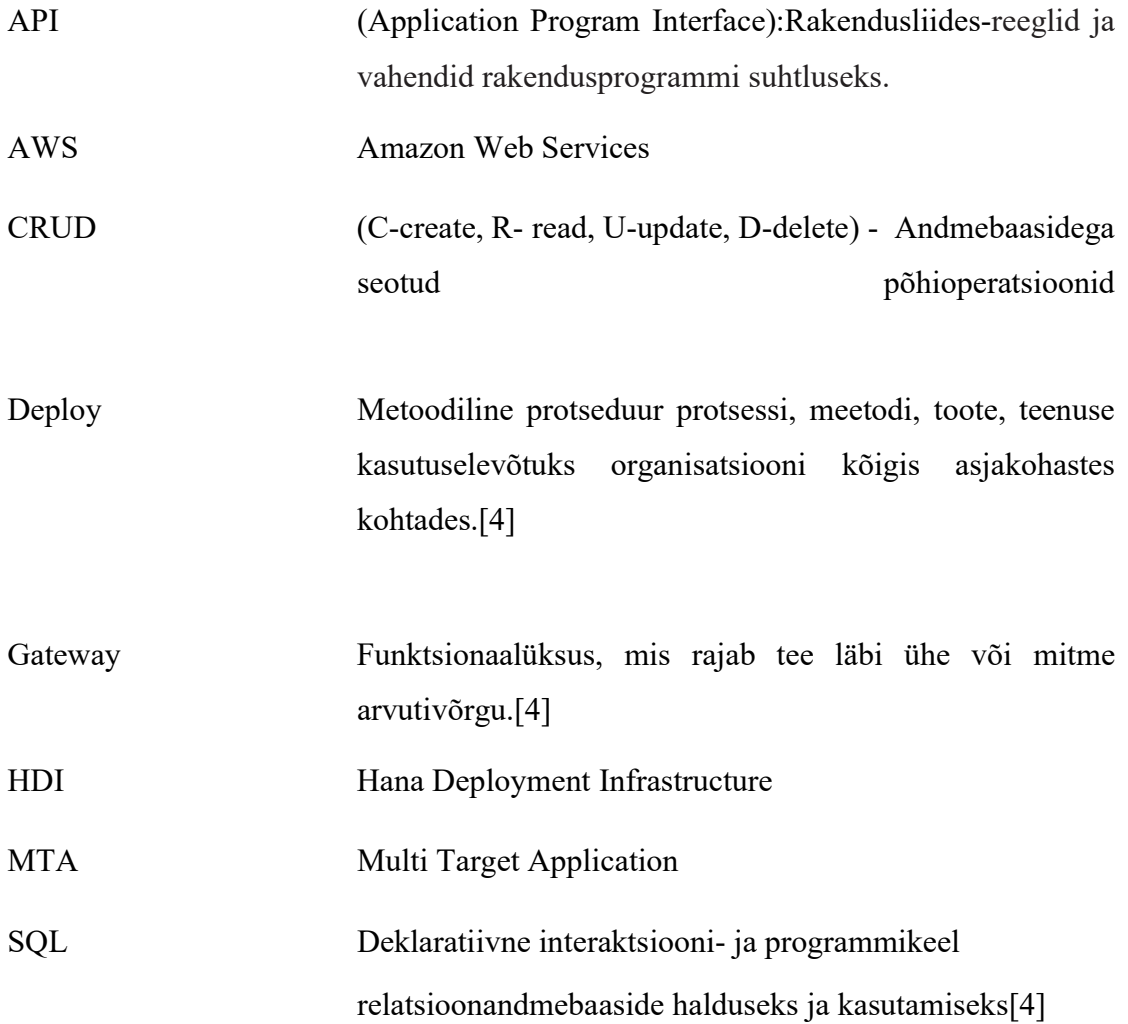

# **Sisukord**

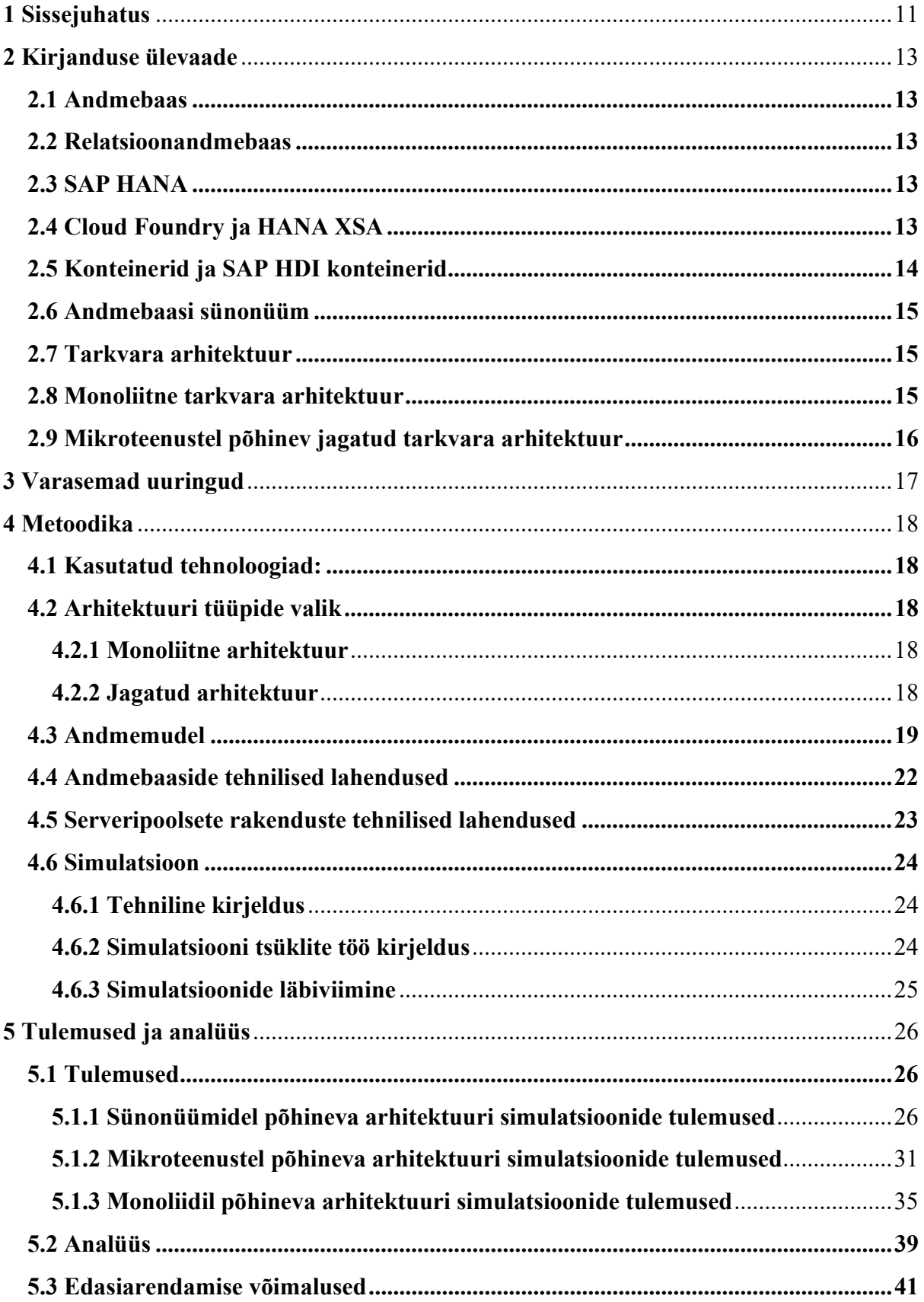

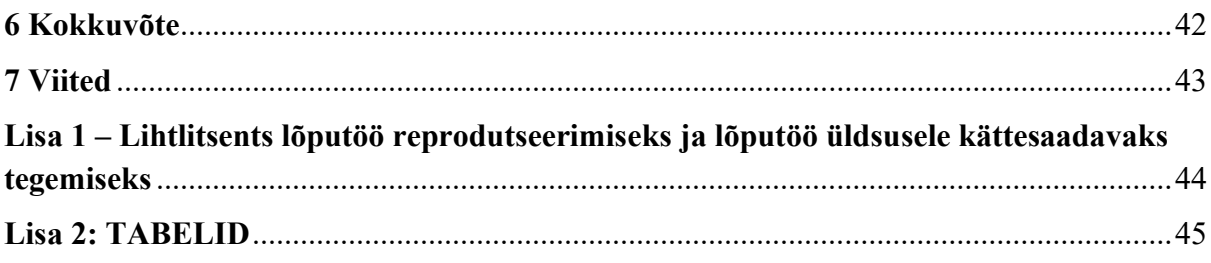

## Jooniste loetelu

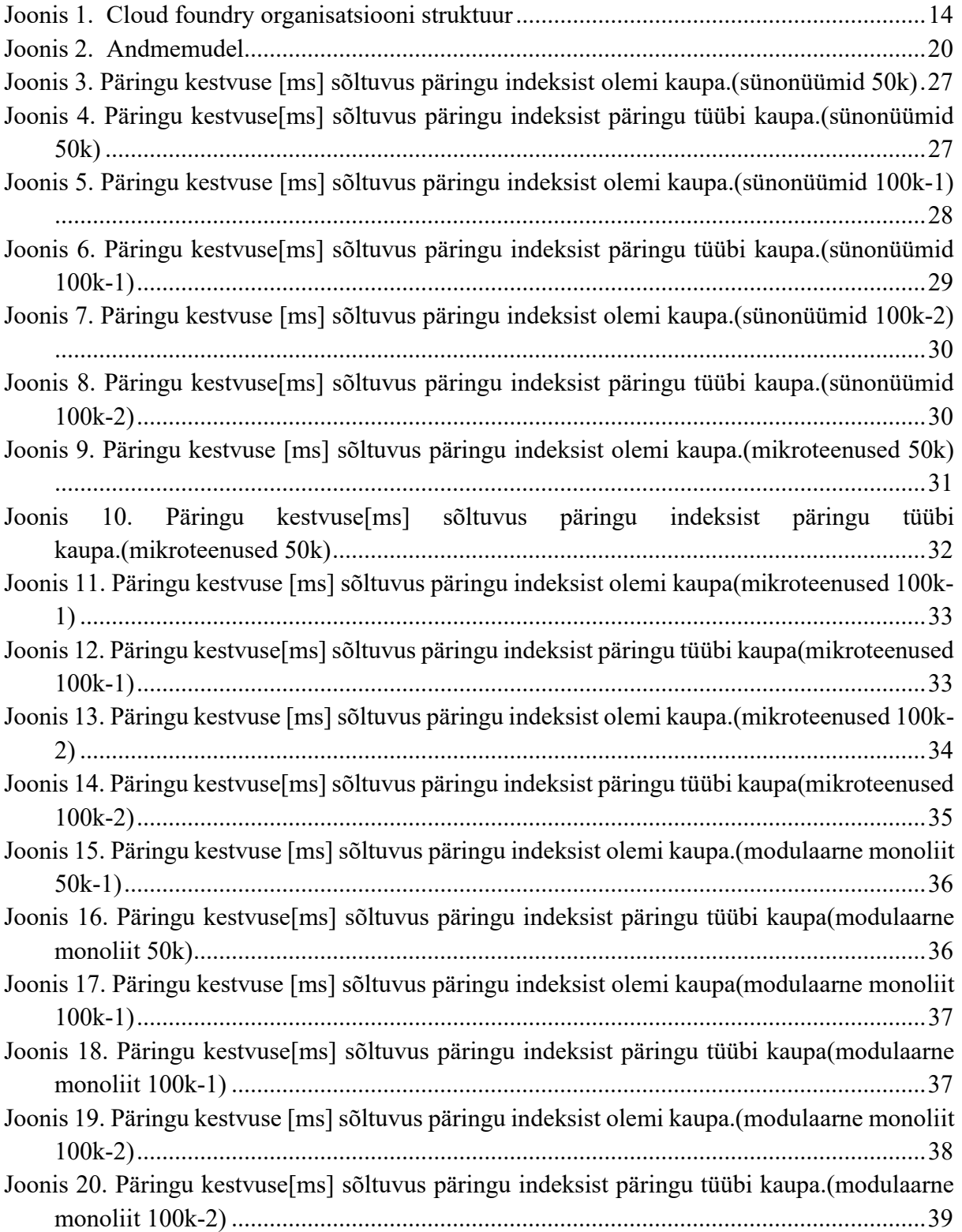

## Tabelite loetelu

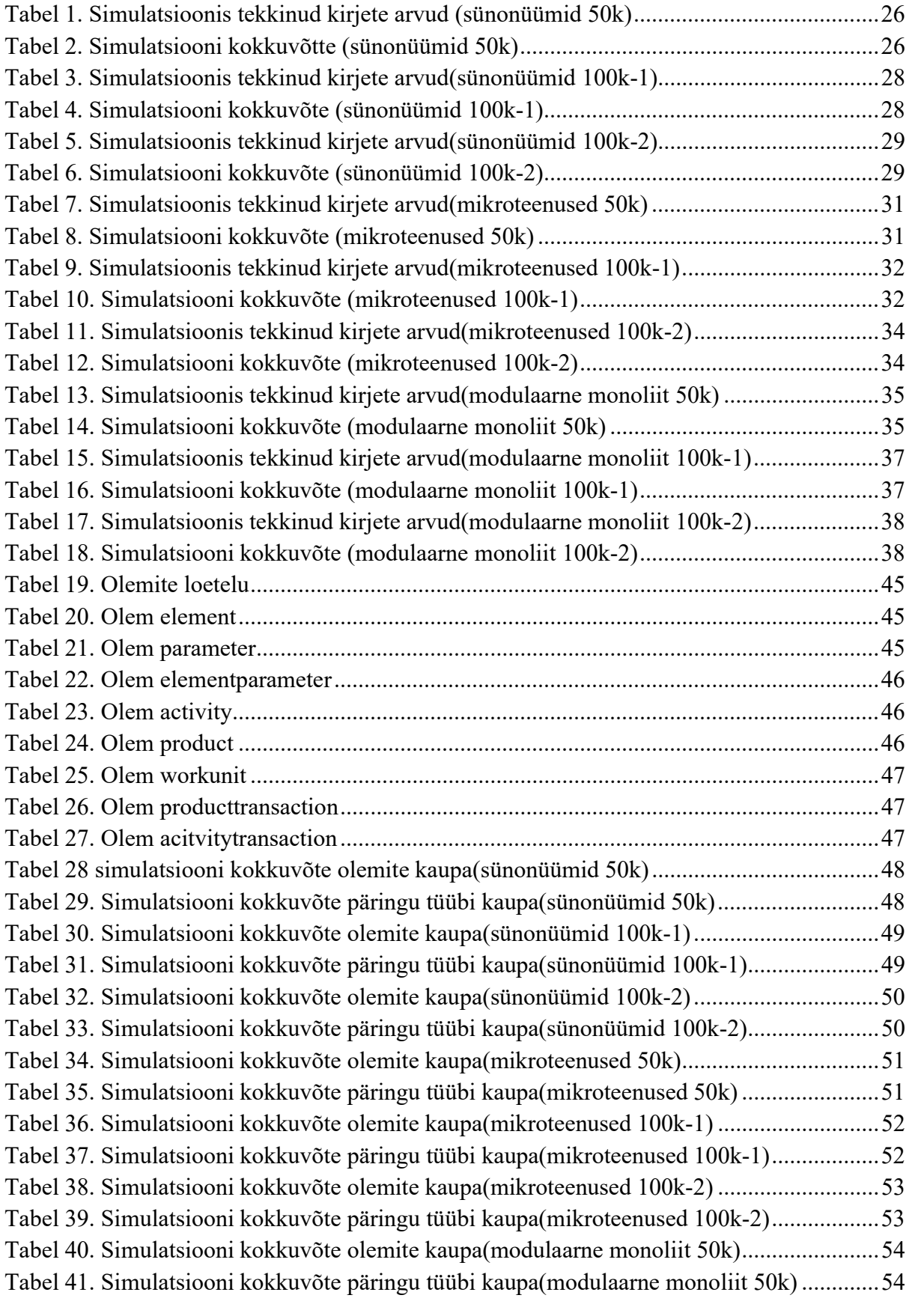

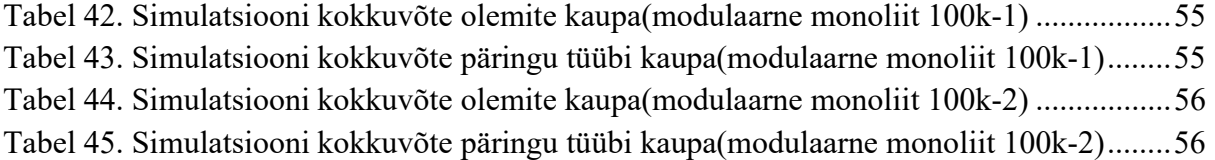

# 1 Sissejuhatus

Tarkvaraarenduses on pikka aega olnud peamiseks viisiks rakenduste loomisel arendada need ühise tükina. Selline lähenemine tagab arendajatele kindla kontrolli süsteemi töö üle.

Maailm on liikumas aina enam andmestunud ühiskondade juurde. See tähendab, et kasutatakse ja talletatakse aina rohkem informatsiooni meie ümber toimuvast. Ühise tükina arendatud rakendustel on sellises maailmas tekkinud kitsaskohad. Kuigi need rakendused on oma iseloomult lihtsa ülesehitusega, võivad need aina suurema informatsiooni hulga käitlemisel paisuda hallatamatuteks. Selle lahendusena on kanda kinnitamas lahendus, kus rakendusi luuakse jaotatud tükkidena, kus igal tükil on kanda oma roll. Neid tükke on süsteemides võimalik välja vahetada. Seega, isegi kui oma olemuselt on tükkidest rakenduste ehitamine keerulisem, võimaldavad need arendajatel andmete käitlemiseks luua kõikvõimalikke lahendusi.

Ka autori töökohas on tekkinud probleem, kus ühe tükina arendatavas rakenduses saab aina enam ilmsiks, et andmete haldamine on muutunud keeruliseks. Seetõttu on jõutud punkti, kus tuleks otsustada, kuidas edasi liikuda. Kas peaks leidma kiiresti arenevas andmemudelis võimaluse suure andmehulga jätkusuutlikuks käitlemiseks või tuleks süsteem jagada eraldi tükkidesse.

Käesoleva töö eesmärgiks on välja selgitada võimalikud alternatiivid ja analüüsida nende jõudlust suurte andmehulkade juures.

Autor arvas, et parimaks lahenduseks oleks süsteemi jagamine erinevatesse tükkidesse.

Tulemuseni jõudmiseks on autoril plaanis valida kolm võimalikku lahendust, realiseerida nende põhjal ettevõttes kasutatava andmemudeli vähendatud versioonid ja analüüsida nende võimekust. Võimekuse hindamiseks loob autor igale rakendusele simulatsioonid, mis jäljendavad päriselu kasutust.

Loodetava tulemusena saab autor loodud simulatsioonide põhjal vastu võtta otsuse, millist lahendust tuleks kasutada.

Töö algab sissejuhatusega. Seejärel viiakse läbi ülevaade olemasolevast kirjandusest. Praktilise poole pealt antakse kõigepealt ülevaade kasutatud tehnoloogiatest, peale mida tutvustatakse realiseeritavate lahenduste arhitektuure. Tehnilise lahenduste presenteerimiseks kirjeldatakse kasutatav andmemudel, realiseeritud andmebaaside lahendused, serveripoolsete rakenduste lahendused ning loodud simulatsioonid. Töö tulemused koosnevad simulatsioonidest kogutud andmetest ja nende analüüsist.

## 2 Kirjanduse ülevaade

### 2.1 Andmebaas

Andmebaasid on oma olemuselt väga triviaalsed. Andmebaasidesse salvestatakse mingil kindlal viisil informatsiooni, et seda hiljem kasutada. Kui kuskile on mingil organiseeritud kujul andmed talletatud, siis on tegemist andmebaasiga. Andmebaas ei pea ilmtingimata olema arvutiprogramm. Tarkvarateaduses mõeldakse andmebaasi all tavaliselt mingit programmi, milles on võimalik andmeid talletada, neid pärida ja vastavalt vajadusele muuta. [8]

### 2.2 Relatsioonandmebaas

Relatsioonandmebaas ehk seoste andmete kogu töötab kasutajate jaoks kindlat sorti andemete sidumisega, mida tarkvarateaduses võetakse kui andmetabelit. Relatsioonandmebaaside puhul ei küsita andmeid nende kindla asukoha järgi, vaid kindlaks määratud seoste põhjal. Seoste hoiustamise tõttu ei ole relatsioonandmebaaside puhul vajalik teada salvestatud andmete reaalset asukohta. See lubab hoida andmeid ka üksteisest eraldatuna. [8]

### 2.3 SAP HANA

SAP HANA on platvorm mis sisaldab mälusisest relatsioonilist andmebaasi, veebiserverit ja muid mootoreid, mis moodustavad kõrge saadavuse ja jõudlusega analüütilise platvormi. SAP HANA puhul on laiemas üldsuses levimas kaks arvamust. SAP HANA peetakse kas veerupõhist andmete hoiustamist kasutavaks andmebaasiks või analüütiliseks mootoriks, mis aitab ärilisi otsuseid vastu võtta. Tegelikult on SAP HANA nendest funktsionaalsustest kokku pandud platvorm, mida saab ettevõtetes kasutada nii andmebaasina kui ka analüütilise mootorina.[6, 7] Antud töös kasutatakse SAP HANA andmebaasina.

### 2.4 Cloud Foundry ja HANA XSA

Cloud Foundry on platvorm, mille peal on võimalik arendada mitmes erinevas programmeerimiskeeles rakendusi. Lisaks tagab Cloud Foundry ka arendatavate lahenduste pilves töötamise.[5] Kui rakendus on arendatud Cloud Foundry platvormile, siis on ta sisuliselt eraldatud muu maailmaga seotud infrastruktuurist. Cloud Foundry valmidusega rakendusi on võimalik väga lihtsalt liigutada näiteks arvutist ettevõtte serverisse või siis mõne pilveteenuse pakkuja serverisse. Cloud Foundry's on defineeritud organisatsioon(organization) – ruum(space) – rakendus(application) hierarhiline struktuur. Organisatsioon on defineeritud arenduskontona, kus ühel või mitmel arendajal on määratud rollid, mis võimaldavad neil rakendusi arendada või teistele ligipääsu lubada. Ühes organisatsioonis võib olla üks või mitu ruumi, mida kasutatakse rakenduste loomiseks, ülalhoiuks või jooksutamiseks. Rakendus (ja teenused) võimaldavad kasutajatel mingeid andmeid näha ja kasutada [6]

SAP HANA XSA(Extended Application Services) on Cloud Foundry'l põhinev platvorm, millele on tehtud SAP'i infrastruktuuriga liitmiseks muudatused ja lisad. Lisadeks on näiteks integratsioon SAP HANA andmebaasiga. [12]

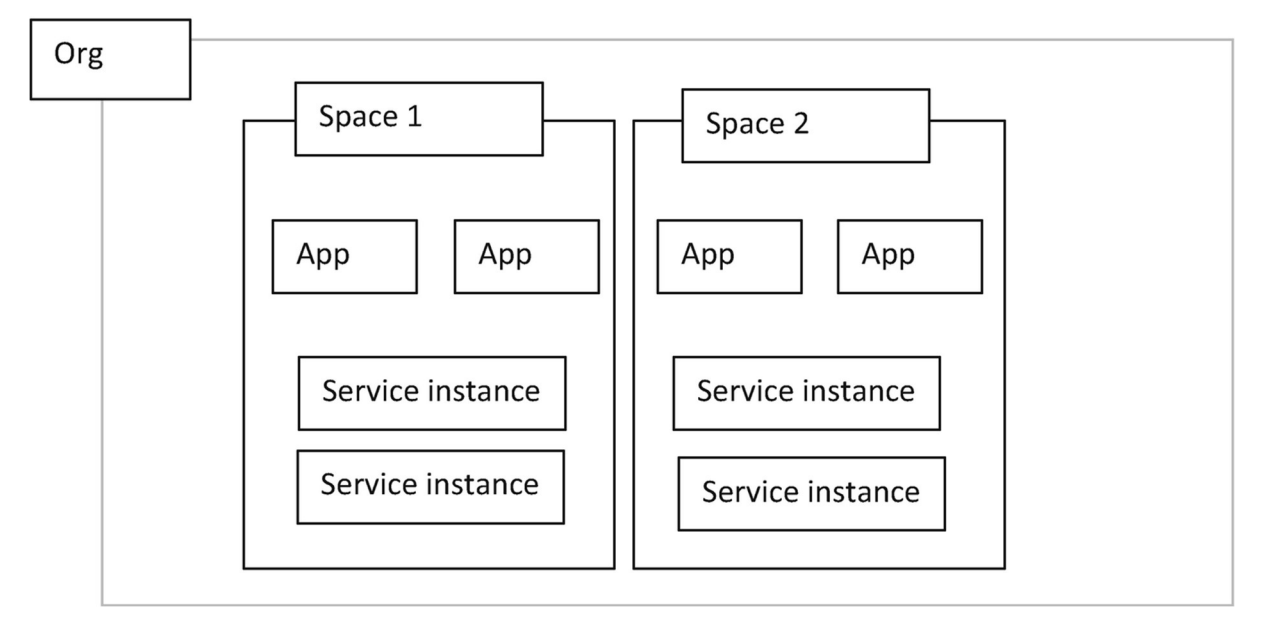

Joonis 1. Cloud Foundry organisatsiooni struktuur [6, lk 11]

### 2.5 Konteinerid ja SAP HDI konteinerid

Konteineri all mõeldakse tarkvarateaduses lahendust, mis lubab arendajatel oma rakendust pakkida üheks, teistest eraldi töötavaks, üksususeks. Konteinerid töötavad tavaliselt mõnel serveril ja jagavad serverile paigaldatud riistvara. Kuna kõik konteinerid on serveril eraldiseisvad, võimaldab see rakenduste kiiret ja tõhusat välja laskmist.[3]

SAP HDI on teenus, mis võimaldab arendajatel andmebaase pakkida konteineritesse. HDI teenus sisaldab kõiki peamisi SAP HANA andmebaasi omadusi.[11]

 Igale HDI konteinerile luuakse tehnilised kasutajad. Läbi tehniliste kasutajate toimub konteinerite haldus, andmete pärimine ja manipuleerimine.

### 2.6 Andmebaasi sünonüüm

Andmebaasi sünonüüm on andmeobjekt, mis võimaldab viidata näiteks tabelile, mis võib eksisteerida lokaalsel või välisel serveril.

SAP HANA andmebaasi haldussüsteemis on sünonüüm ainus lahendus andmeobjektide ligipääsu tagamisel üle andmebaasi skeemi. SAP HANA kontekstis on andmebaasi skeem ja konteiner üsna tihedalt seotud.

### 2.7 Tarkvara arhitektuur

Süsteemi tarkvara arhitektuur on kogus struktuure, mis tagavad ühe süsteemi töö.

Nende struktuuride peale on ehitatud ülesse kogu rakenduse töö. Igal rakendusel on arhitektuur, sõltumata sellest, kas see on planeeritud või mitte. Tarkvara struktuurid koosnevad programmidest, funktsionaalsusest ja nende vahelisest suhtlusest ning mõlema tunnustest. Struktuurid saab jaotada kolme gruppi:

- Komponent ja ühendaja struktuurid, mis on fokuseeritud funktsionaalsete tükkide suhtlusele süsteemi töös.
- Moodul struktuurid, mis jagavad süsteemid implementeeritavatesse üksustesse.
- Määravad struktuurid, mis kaardistavad tarkvara struktuuride allutamise mittetarkvaralistele üksustele ehk riistvarale.

Tarkvara arhitektuuri kohta käib printsiip, et iga tarkvara süsteem luuakse mingi ettevõtte äriliste vajaduste saavutamiseks ja süsteemi arhitektuur ühendab ärivajadused loodava tarkvaraga. Tarkvara arhitektuuri disainimine ja analüüsimine aitab kaasa ärivajaduste saavutamiseks.[2]

### 2.8 Monoliitne tarkvara arhitektuur

Monoliitsel tarkvara arhitektuuril ehitatud rakendused on ehitatud ühe tervikuna ja koosnevad tavaliselt kolmest osast: kliendipoolne kasutajaliides, andmebaas ja serveri poolne rakendus. Serveri poolses rakenduses tehakse kõik vajalikud toimingud: tehakse kasutajale valmis veebilehed, vajalikud loogilised arvutused ja andmebaasi päringud.

Monoliitne lahendus on kõige naturaalsem lähenemine süsteemi ehitamisel ja ilmselt alustavad kõik arendajad oma karjääri just monoliitsete rakenduste ehitamisega.

Monoliitsete rakenduste üheks plussiks ja samal ajal ka miinuseks on süsteemi terviklikkus. Kogu rakendus tuleb luua ja käivitada ühe üksusena. Muudatuste korral tuleb välja lasta rakendusest uus versioon ja välja vahetada kogu töötav rakendus. [10]

### 2.9 Mikroteenustel põhinev jagatud tarkvara arhitektuur

Mikroteenused on tarkvara maailmas kiiresti populaarsust koguv võimalik lähenemine, kus rakendused luuakse mitmest väiksest eraldiseisvast funktsionaalsest osast. Nende üksuste vahel on suhtlus lahendatud tihti kasutades veebipäringuid. See lähenemine võimaldab rakendustele suurema paindlikkuse. Kõik rakenduse osad luuakse eraldi, seega saab neid ka vajadusel jooksvalt vähendada ja juurde lisada.[10]

# 3 Varasemad uuringud

Mikroteenused on viimaste aastate jooksul muutunud väga populaarseks, tänu sellele on nende kohta väga palju informatsiooni. Välja on toodud erinevad lahenduste viisid, nende plussid ja miinused.

Monoliitsed rakendused on olnud kasutusel juba väga pikka aega, seetõttu leidub piisavalt informatsiooni ka monoliitsel arhitektuuril põhinevate rakenduste kohta.

Samuti on palju informatsiooni selle kohta, kuidas liikuda üle monoliitselt arhitektuurilt mikroteenustel põhinevale arhitektuurile.

Monoliitse ja mikroteenustel põhineva arhitektuuri jõudlusmomenti käsitlevatest töödest parimaks näiteks peab autor tööd "Microservices: Granularity vs. Performance".

Antud tööst tuleb välja, et kuigi mikroteenused pakuvad oma olemuselt paindlikke süsteeme, siis saadud paindlikkuse hinnaks on langenud jõudlus. Langenud jõudlus tekib, kuna teenuste vahelisel suhtlusel kasutatakse veebipäringuid. Mikroteenustel ehitatud süsteemides aeglustub käitluskiirus sõltuvalt veebipäringute ülekandekiirustest. [9]

Kuna autor kasutab andmebaaside haldamiseks eraldi konteinereid, siis teemaga lähemalt tutvumiseks kasutas autor tööd "Performance Evaluation of Microservices Architectures Using Containers". Antud töös on välja toodud jõudlusmoment erinevatel serverilahendustel põhineval rakenduse skaleerimisel. [1]

SAP HANA-ga seotud küsimuste tekkimisel kasutati peamiselt SAP HANA XSA ametlikku dokumentatsiooni.[12]

Antud töö uudsus ja vajadus on tingitud olukorrast, kus erinevatel arhitektuuri tüüpidel lahendatud rakendused luuakse SAP HANA platvormile, sellelaadset tööd autoril leida ei õnnestunud. Lisaks on töös kasutatud ühe lahendusena erinevate teenuste ühendamiseks sünonüüme. Sünonüüme kasutatakse tavaliselt ühes andmebaasis asuvate tabelite ühendamisel. SAP HANA platvormis on võimalik sünonüüme kasutada erinevate konteinerite vahel, kuid selliselt lahendatud süsteemi võimekuse analüüsi autoril leida ei õnnestunud.

# 4 Metoodika

Antud töö tulemuste saamiseks lõi autor kolm simulatsiooni, millega taheti välja selgitada erinevatel arhitektuuri tüüpidel põhinevate rakenduste jõudlus suurte andmehulkade ja pideva andmevoo juures. Loodavatele süsteemidele olid seatud järgmised piirangud:

- Andmebaas peab olema modulaarne
- Süsteemis peab olema kajastatud moodulite vaheline andmevahetus
- Süsteemis peab toimuma töö suure hulga andmetega
- Süsteemis peab toimuma pidev andmevoog

### 4.1 Kasutatud tehnoloogiad:

Töös kasutati SAP HANA andmebaasi haldussüsteemi. Arenduskeskkond oli üles seatud HANA XSA organisatsioonis. Kuna autoril ei olnud võimalik kasutada mitmeid SAP HANA instantse, kasutati ühes ruumis loodud HDI konteinereid, mida kasutati erinevatel aegadel. Erinevate rakenduste käitamiseks kasutati JavaScript'il põhinevat Node.js käitlussüsteemi. Rakendusliideste ja simulatsioonide programmeerimisel kasutati JavaScript programmeerimiskeelt. Andmete töötlemisel kasutati struktuuripäringukeelt SQL. HTTP päringute tegemisel kasutati Node.js paketti node-fetch. Veebipäringute käitlemiseks kasutati raamistikku Express.js. Päringutes ja vastustes kasutatav andmeformaat on JSON. Andmemudeli disainimisel kasutati vabavaralist tarkvara Draw.io.

### 4.2 Arhitektuuri tüüpide valik

### 4.2.1 Monoliitne arhitektuur

Kuna ühe piiranguna oli ette antud, et süsteemi andmebaas peab olema modulaarne, siis lõi autor ühe süsteemina, parema termini puudumisel, Modulaarse Monooliitrakenduse. Rakenduses on küll kolm andmebaasi konteinerit, kuid süsteem on kasutatav vaid ühe tervikuna

### 4.2.2 Jagatud arhitektuur

Autor lõi kaks jagatud arhitektuuriga süsteemi. Süsteemides on jagatus lahendatud erinevalt. Ühes süsteemis on suhtlus teenuste vahel lahendatud rakendusliideses kasutatavate HTTP päringutega ja teises kasutades sünonüüme.

HTTP päringute kasutamine on saanud standardseks mikroteenuseid kasutavate rakenduste teenuste vahelise suhtlemise tagamisel, seetõttu valis autor selle üheks lahenduseks.

Kuna SAP HANA andmebaasi haldussüsteemis on võimalik HDI konteinerite ja ka erinevate SAP HANA instantsi HDI konteinerite vaheline andmete ühendamine sünonüümidega, siis valis autor jagatuse tagamise üheks lahenduseks andmebaasi sünonüümid.

### 4.3 Andmemudel

Kuna SAP HANA üheks osaks on mälusisene relatsiooniline andmebaas, siis loodi andmebaasi kavandamiseks relatsiooniline andmemudel.

Rakenduste kavandamisel võeti aluseks autori töökohas sätestatud vajadused:

- Andmemudel peab olema modulaarne.
- Andmemudelis peab tekkima suures mahus andmeid.
- Andmemudelis peab olema tagatud andmete moodulite vaheline edasi-tagasi suhtlus

Andmemudeli aluseks võeti autori töökohas kasutusel oleva äriprotsessi miniatuurne ja lihtsustatud versioon. Mudeliga jäljendatakse ehitiste 3D mudeli realiseerimist ehitusprojektides. Kogu rakenduse andmevoogu kirjeldavasse andmemudelisse luuakse kolm moodulit, millest planeerimismoodul on peamoodul ja ostumoodul ning tootmismoodul alammoodulid. Kuna simulatsiooni jaoks kavandatav andmemudel ei olnud keeruline, lõi autor ainult andmemudeli füüsilise disaini.

Andmemudeli graafilise esitluse loomisel kasutati "varese jala"(ing. crow-foot) notatsiooni ja tehti olem-seose diagramm.

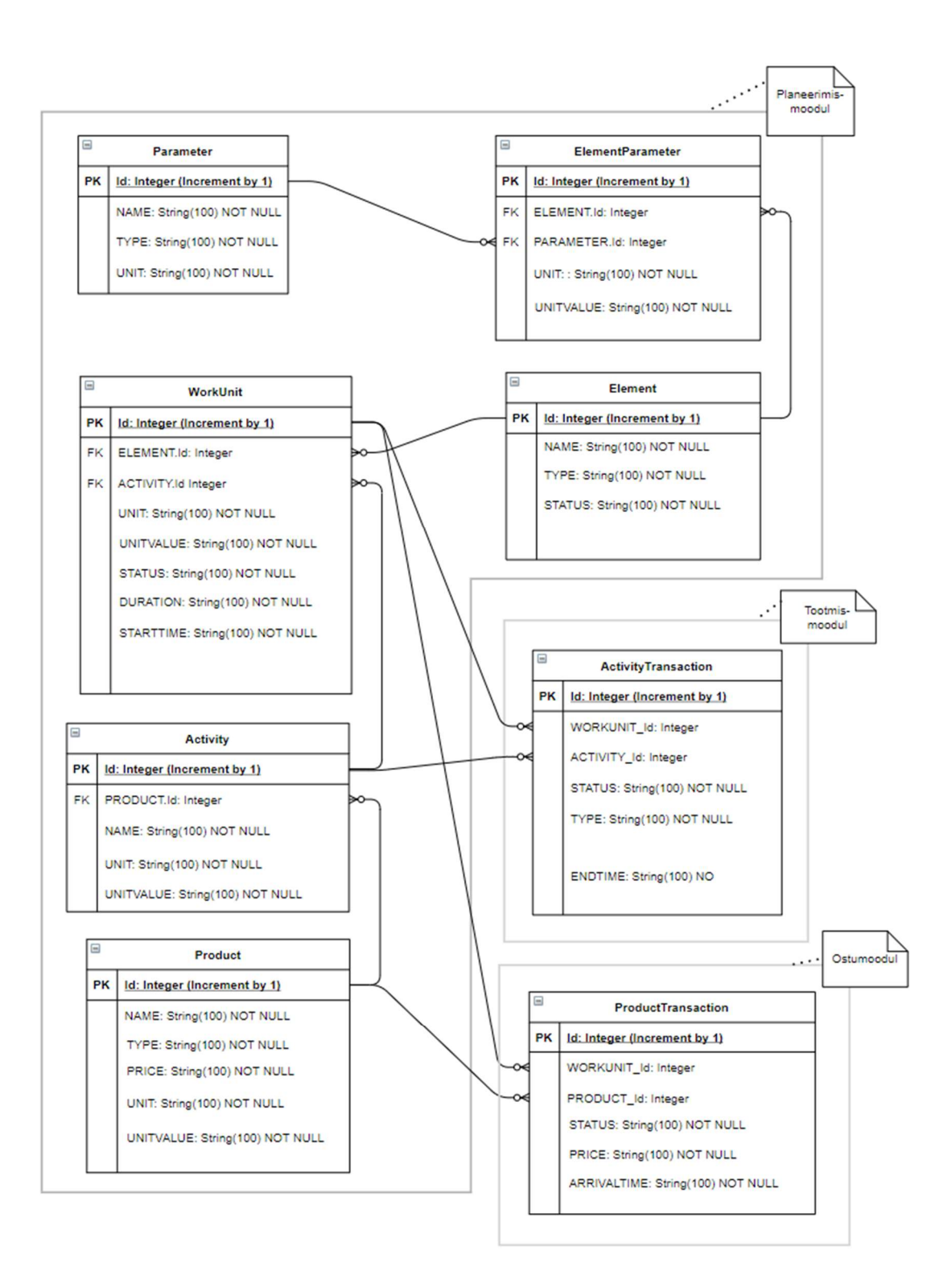

Joonis 2. Andmemudel

Süsteemis on kasutusel kolm moodulit: planeerimise moodul, ostumoodul ja tootmismoodul ning import skriptid. Planeerimise moodulis kasutatakse importitud ja moodulis genereeritavaid ning tekitatavaid andmeid. Olemeid WorkUnit ja Activity kasutatakse kõigis moodulites. Olemit Product kasutatakse planeerimise ja ostumoodulis.

Olemite kirjeldused:

Element kirjeldab ehitise 3D mudelis planeeritud objekti. Kuna antud töös Elemente 3D mudelist ei loeta, siis genereeritakse elemendid süsteemis. Olemil Element on seos olemiga ElementParameter.

Parameter kirjeldab ühe elemendi võimalikke parameetreid ehk omadusi. Süsteemi luuakse 10 parameetrit import skriptiga. Parameetrite kirjeid süsteemi töö käigus ei muudeta. Olemil Parameter on seos olemiga ElementParameter.

ElementParameter on olemite Element ja Parameter vaheline seos. ElementParameter'ite väärtustega on võimalik arvutada elemendi realiseerimiseks vajaminevate tööde ja toodete kulu. Kui päriselt tulevad ElementParameter kirjete väärtused 3D mudelist, siis antud töös omastatakse neile parameetrite väärtused.

Activity ehk tegevus kirjeldab ühe elemendi realiseerimiseks vajalikku tegevust. Süsteemi luuakse 10 tegevust import skriptiga. Reaalsuses võib ühe elemendi realiseerimiseks vaja minna rohkem kui ühte tegevust, kuid antud töös luuakse igale elemendile üks tegevus. Activity'l on seos olemitega WorkUnit ja ActivityTransaction.

Product kirjeldab ühe tegevusega kaasnevat toodet. Olemil Product on seos olemitega Activty ja ProductTransaction.

WorkUnit ehk tööühik on olemite Element ja Activity seos, mis kirjeldab ühe elemendi realiseerimiseks planeeritavat tööd.

ProductTransaction on ühe WorkUnit'i realiseerimiseks tarvis vajamineva toote ostu kujutav kirje. ProductTransaction'id luuakse ostumoodulis.

ActivityTransaction kirjeldab ühe elemendiga kaasnevate tööde tegemist. ActivityTransaction kirjed luuakse tootmismoodulis.

### 4.4 Andmebaaside tehnilised lahendused

Antud töös luuakse kolm süsteemi, mis on arhitektuuriliselt lahendatud erinevatel viisidel. Sellega kaasnevalt on ka süsteemide andmebaaside ühenduste loomised mõnevõrra erinevad. Andmebaaside konteinerid luuakse SAP HANA's rakenduse andmebaaside moodulite ehitamisel(ing. build). Selle töö käigus luuakse konteiner, andmebaasi skeem, tabelid, tehnilised kasutajad jms. Kuna selle automaatse tekkimise kirjeldus ei ole antud töö skoobis, siis seda rohkem ei analüüsitud. Konteineritega ühendused defineeritakse rakenduse development descriptor(arenduse kirjeldus) failis mta.yaml. Failis mta.yaml defineeritakse rakenduses kasutusel olevad moodulid, milleks antud töös on rakendusliides ja andmebaasi konteiner või konteinerid ning defineeritakse vajalikud ressursid. Failis mta.yaml defineeritud konteineritega luuakse ühendus rakenduse algfailis(asukoht defineeritud mta.yaml'is, antud töös server.js). Sünonüümide kasutamisel algfailis sünonüümidele eraldi ühendust looma ei pea.

Sünonüüme kasutava süsteemi andmebaasi lahenduse juures oluline fakt, et Igal SAP HDI konteineril on vähemalt 2 tehnilist rolli. Kaheks peamiseks rolliks on andmeobjekti(konteineri) omanik ja andmeobjekti kasutaja(mitte segamini ajada tavakasutajaga).

Sünonüümide kasutamiseks tuleb SAP HANA's luua vajalike õigustega tehniliste kasutajate rollid. Rollidega on võimalik määratleda, kas ja kellel on võimalik konteinerit kasutada ja mis päringuid teha lubatakse. Antud töös rollidega tehniliste kasutajate õigusi ei piiratud ning tagati moodulite vahel täies mahus kasutatavus. Rollid defineeriti planeerimise moodulis ja neid kasutati ostu- ja tootmismoodulis sünonüümidele õiguste andmisel.

Konteineri omanikule loodi lubamise õigusega roll tagamaks ligipääs teistele objektidele ja õigus jagada ligipääsud teistele kasutajatele.

Andmeobjekti kasutajatele loodi roll kasutusõiguste loomiseks. Andmeobjekti kasutajale peab andma loa võõraste objektide kasutamiseks andmeobjekti omanik.

Sünonüümide kasutamiseks tuleb alammoodulis sünonüüm defineerida, teha vajalikud konfiguratsioonid ja anda talle ligipääsuks vajalikud õigused. Ostumoodulis kasutati läbi sünonüümide tabeleid "Activity","Product" ja "WorkUnit". Tootmismoodulis kasutati läbi sünonüümide tabeleid "Activity" ja "WorkUnit".

Päringuid kasutavas süsteemis loodi kolm eraldi rakendust, kus konteinerid ja andmebaasi ühendused tehti peatüki alguses välja toodud standardlahendusega. Erinevate moodulite vaheline andmete suhtlus tagati rakenduste vaheliste päringutega.

Modulaarse monoliitrakenduse lahenduses loodi kolm andmebaasi konteinerit ja üks rakendus. Rakendusele anti ressurssidena kõikide andmebaaside ühendused.

Kolm olemit: Parameter, Product ja Activity on püsivate väärtustega. Erandiks on Activity, mille kirjetele lisatakse simulatsiooni töö alguses võõrvõtmena ühe toote identifikaator. Sellest hoolimata otsustas autor nende kolme olemi andmed süsteemidesse luua kasutades import skripti. Import skriptid käivitakse planeerimise mooduli käivitamisel või modulaarse monoliitrakenduse käivitamisel.

### 4.5 Serveripoolsete rakenduste tehnilised lahendused

Päringute käitlemiseks kasutati serveripoolsetes rakendustes standardseid CRUD meetodeid. Parema struktuuri hoidmiseks loodi igale olemile teenus(mitte segi ajada mikroteenusega), milles defineeriti õige tabel, millega see konkreetne teenus töötas.

Andmete õigsuse kontrollid(ing. integrity check) loodi teenustele, millega seotud andmetabelite kirjetel on seosed teiste tabelite kirjetega. Need loodi, sest üle konteinerite ei ole võimalik andmeid siduda võõrvõtmetega. Õigsuse kontrollides veenduti, kas viite taga eksisteerib ka reaalne kirje.

Kuna modulaarses monoliitrakenduses oli kasutusel mitu andmebaasi konteinerit, siis tuli teenustele, millel oli vaja kasutada andmeid erinevatest konteineritest, anda ligipääs mitmele konteinerile. Autor lahendas selle marsruutijas, kus anti teenuse meetodite sisendiks ühe andmebaasi konteineri liidestuse asemel kahe konteineri liidestused.

Mikroteenustel põhinevatel süsteemidel kasutati mikroteenustena süsteemi erinevaid mooduleid.

Kui HTTP päringutel põhineval mikroteenuste süsteemide juures kasutatakse standardina päringu õige mikroteenuse juurde suunamiseks tavaliselt gateway'd, siis autor ei pidanud süsteemi lihtsuse tõttu seda vajalikuks. Autor defineeris mikroteenuses väliste olemite teenused, samamoodi CRUD meetoditega, mille sisuks oli õige mikroteenuse pihta õige päringu tegemine. Sisuliselt töötab see lahendus staatilise gateway'na.

Sünonüüme kasutava süsteemi teenustes kasutati vajadusel tabeli definitsiooni asemel sünonüümi.

### 4.6 Simulatsioon

#### 4.6.1 Tehniline kirjeldus

Antud töös loodud simulatsioon töötab neljas tsüklis: genereerimise tsükkel, planeerimise tsükkel, ostutsükkel ja tootmistsükkel. Simulatsiooni parameetriteks on simulatsiooni kestvus, ühe täisringi aeg ja genereeritavate elementide vahemik. Ühe täisringi jooksul läbitakse genereerimise tsüklit neli korda, planeerimise tsüklit viis korda, ostu tsüklit kolm korda ja tootmise tsüklit kaks korda. Tsüklite läbimisega tahtis autor tekitada olukorda, kus ühe ehitise 3D mudeli reaalsuseks saamiseks tuleb kõige rohkem muuta plaane, seejärel tuleb antud plaanide alusel teha ostuordereid vajalike toodete soetamiseks ning protsessis kõige vähem kordi tehakse reaalselt ehitustöid.

Simulatsiooni läbimine toimub asünkroonselt, simulatsioon ei oota tsüklite sisu lõppemist järgmisesse tsüklisse liikumiseks. Tsüklite sisu on sünkroonne, kuna tsüklite sees tehtavad toimingud võivad sõltuda tsüklis tehtud päringutest. Simulatsioonis kogutakse andmeid päringute kiiruse kohta. Kogutavateks andmeteks on päringu URL, päringu timestamp, päringu tulemuse ridade arv, päringu suurus baitides, päringu tegemiseks kulunud aeg millisekundites, kuupäev ja päringu meetod.

#### 4.6.2 Simulatsiooni tsüklite töö kirjeldus

Genereerimise tsüklis luuakse süsteemi parameetrina etteantud vahemikus juhuslik arv juhuslike väärtustega elemente ja salvestatakse need planeerimise mooduli andmebaasi.

Planeerimise tsüklis lisatakse mittesalvestatud staatusega elementidele juhuslik arv parameetreid ja salvestatakse need seosed andmebaasi ElementParameter'itena. Mittesalvestatud staatusega elementidest, salvestatud elementparameetritest ja tegevustest luuakse WorkUnit'id ehk tööühikud. Tööühikud luuakse vaid elementidest, millel on seos parameetritega, mille ühikuks on 'mm' või 'PC'. Nende parameetrite seast valitakse üks juhuslik parameeter. Valitud juhusliku parameetri ühiku väärtusest sõltuvalt valitakse selle ühikuga sobivate tegevuste seast juhuslik tegevus.

Loodavatele tööühikutele määratakse ühikuks ja ühikuväärtuseks valitud tegevuse ühiku ja ühikuväärtuse väärtused. Töö kestvuse arvutamiseks jagatakse parameetri väärtus(õiges astmes) tegevuse ühiku väärtusega.

Tööühikutele lisatakse andmekirje mahu suurendamiseks juhuslik kuupäev. Tööühiku staatuseks määratakse 'CONFIRMED' ehk kinnitatud. Kui elemendile luuakse tööühik, siis määratakse elemendi staatuseks 'SAVED' ehk salvestatud. Kui elemendile tööühikut ei looda, siis määratakse elemendi staatuseks 'REMOVED' ehk eemaldatud. Tööühikute valmimisel salvestatakse nende väärtused andmebaasi. Peale tööühikute salvestamist uuendatakse andmebaasis elementide väärtused. Peale vajalike päringute tegemist arvutatakse fiktiivne graafik ja eelarve, kus on kajastatud kogumaksumus, kogu aeg, maksumus ja kogus toote kohta ning aeg ja kogus tegevuse kohta.

Ostu tsüklis luuakse kinnitatud tööühikutele ProductTransaction'id ehk ostuorderid nende tööde tegemiseks vajalike toodete kohta. Peale ostu ostuorderite loomist ja salvestamist uuendatakse kasutatud tööühikute staatused väärtuseks 'READY' ehk tööühik on tootmisvalmiduses.

Tootmise tsüklis luuakse tootmisvalmiduses tööühikutele tootmist või paigaldust tähistavad ActivityTransaction'id ehk tegevus transaktsioonid. Tegevus transaktsioonide staatuseks määratakse 'STARTED' ehk tegevus on alustatud. Tegevus transaktsioonide tüübiks määratakse 'ASSEMBLY' ehk kokkupanek.

#### 4.6.3 Simulatsioonide läbiviimine

Tulemuste saamiseks viis autor läbi iga süsteemi kohta kolm simulatsiooni. Simulatsiooni kestus oli kolm tundi ning ühe täisringi pikkus kümme minutit. Esimeses simulatsioonis valiti genereerimise tsüklis loodavate elementide hulgaks 49990 kuni 50000. Teises ja kolmandas simulatsioonis valiti loodavate elementide hulgaks 99990 kuni 100000. Simulatsioonid viidi läbi öösiti või nädalavahetuseti, vältimaks teiste XSA organisatsioonis olevate kasutajate mõju süsteemile. Simulatsioonis kasutatav SAP HANA instants asus AWS Iirimaal asuvas virtuaalserveris. Peale igat simulatsiooni koguti andmebaasi konteineritest vajalikud andmed ning seejärel kustutati nende sisu, vältimaks olukorda, kus simulatsiooni tulemusi mõjutavad varem loodud andmed. Simulatsioonide käigus koguti andmed eraldi csv failidesse.

# 5 Tulemused ja analüüs

## 5.1 Tulemused

## 5.1.1 Sünonüümidel põhineva arhitektuuri simulatsioonide tulemused

### SÜNONÜÜMID 50k

Genereeritud elementide hulk ühes tsüklis: 49990-50000. Kokku tehtud päringuid 988. Täielik andmete ülevaate Lisas 2 tabelites 28 ja 29. Simulatsioonis märgata kolm ElementParameter'i salvestamisel ilmunud ekstreemumit.

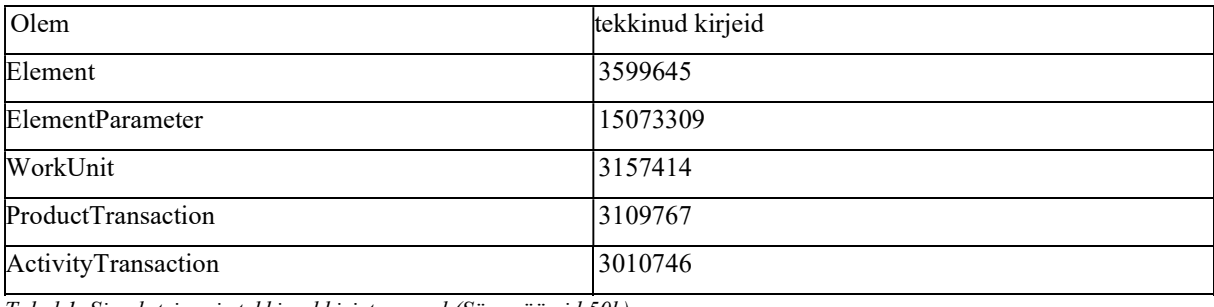

Tabel 1. Simulatsioonis tekkinud kirjete arvud (Sünonüümid 50k)

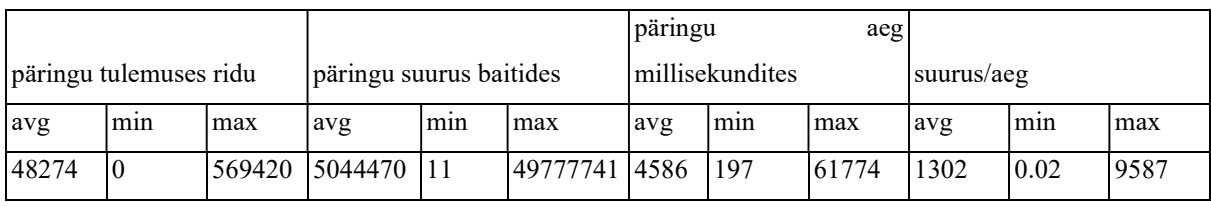

Tabel 2. Simulatsiooni kokkuvõtte (Sünonüümid 50k)

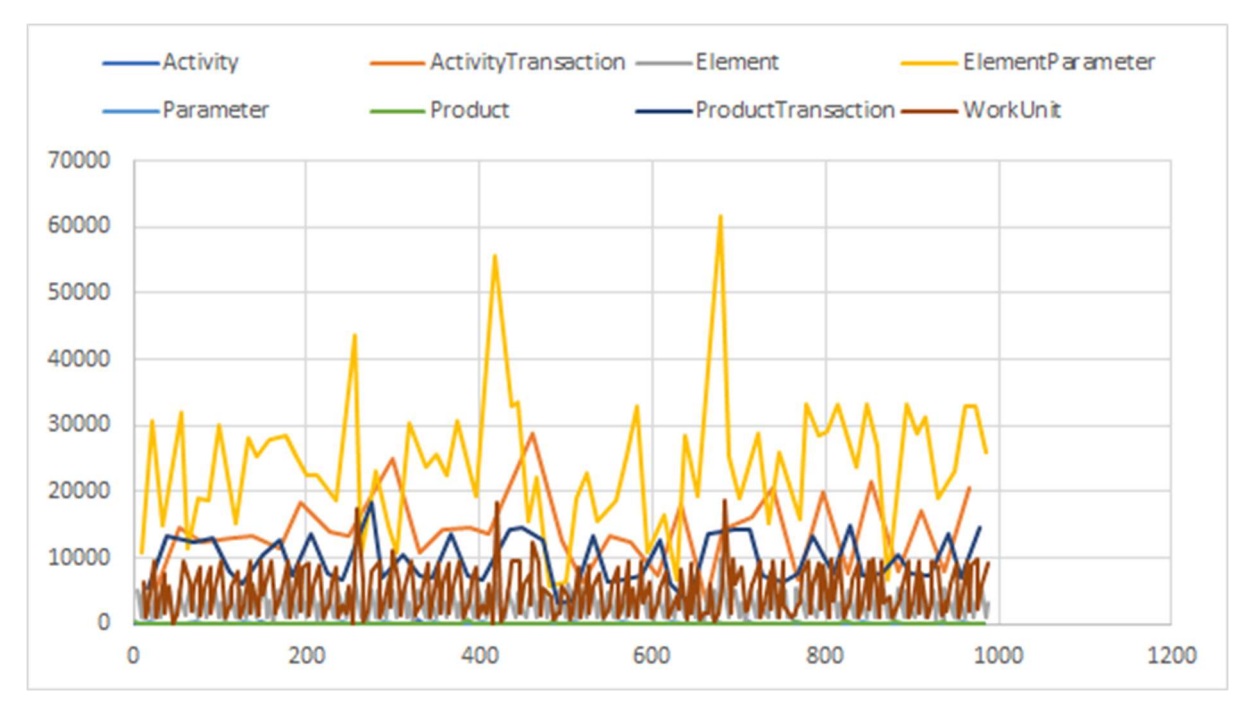

Joonis 3. Päringu kestvuse [ms] sõltuvus päringu indeksist olemi kaupa.(Sünonüümid 50k)

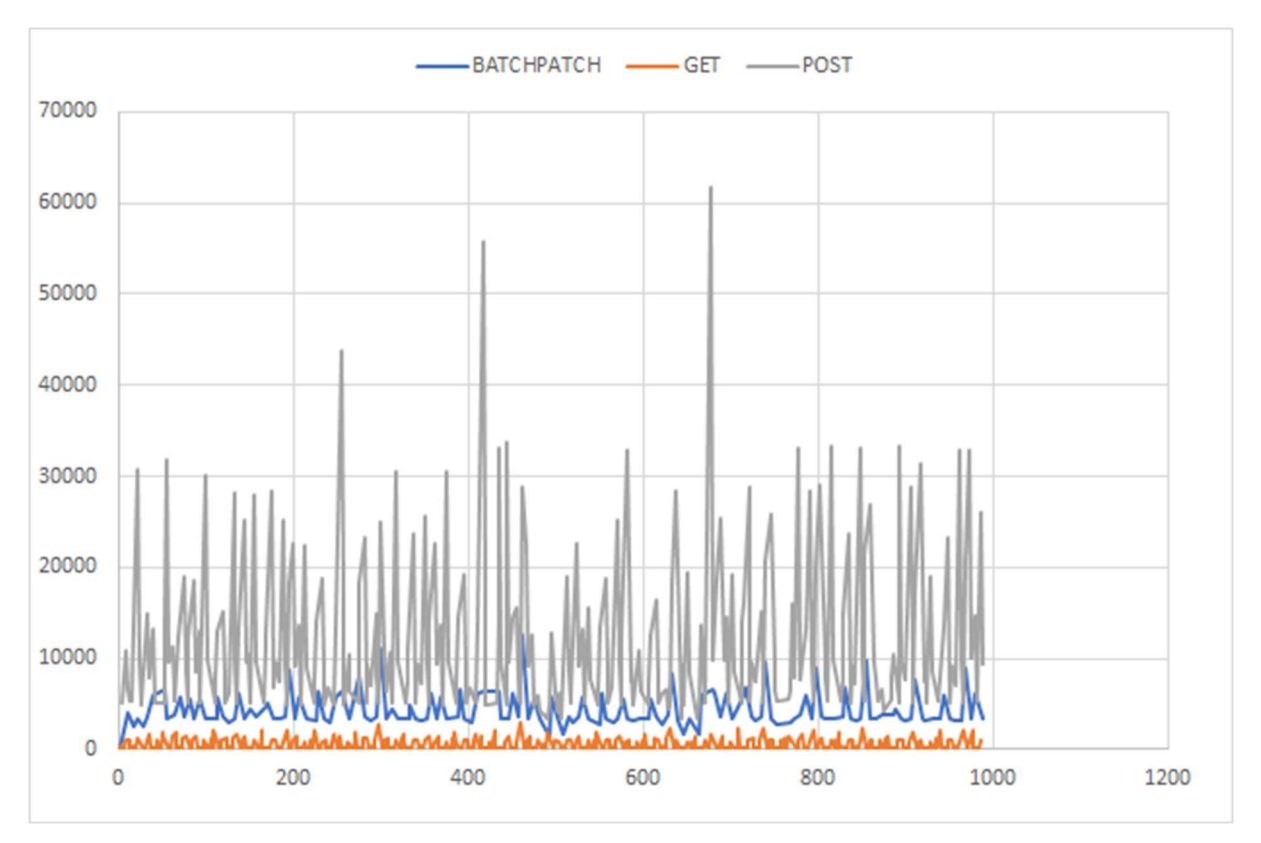

Joonis 4. Päringu kestvuse[ms] sõltuvus päringu indeksist päringu tüübi kaupa.(Sünonüümid 50k)

### SÜNONÜÜMID 100k-1

Genereeritud elementide hulk ühes tsüklis: 99990-100000. Kokku tehtud päringuid 789. Simulatsiooni töö lõpetati enneaegselt. Täielik andmete ülevaate Lisas 2 tabelites 30 ja 31. Selgelt tuleb välja punkt, kus simulatsioon satub raskustesse. ElementParameter'ite salvestamisele kuluv aeg hakkas eksponentsiaalselt kasvama, sest simulatsiooni planeerimise tsüklid jõudsid üksteisele järgi ja veel muutmata staatusega elementidele hakati looma iga kord ElementParameter'eid.

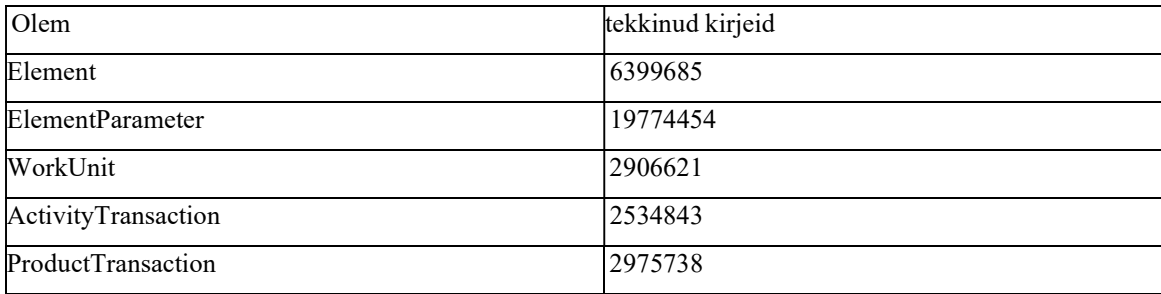

Tabel 3. Simulatsioonis tekkinud kirjete arvud(Sünonüümid 100k-1)

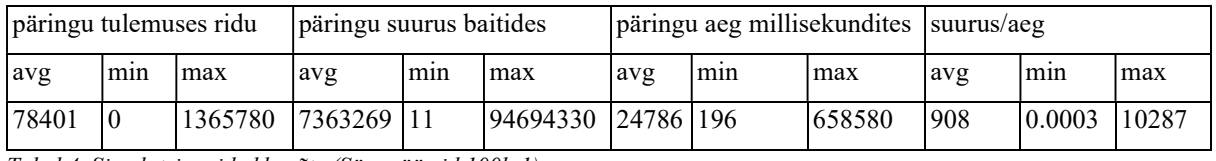

Tabel 4. Simulatsiooni kokkuvõte (Sünonüümid 100k-1)

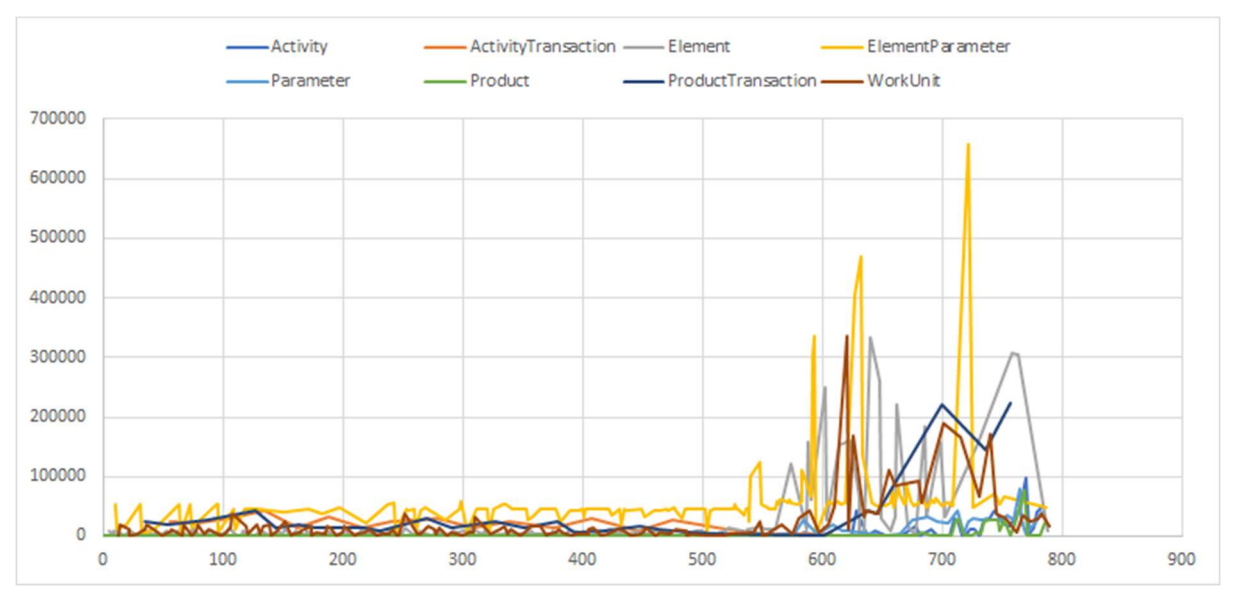

Joonis 5. Päringu kestvuse [ms] sõltuvus päringu indeksist olemi kaupa.(Sünonüümid 100k-1)

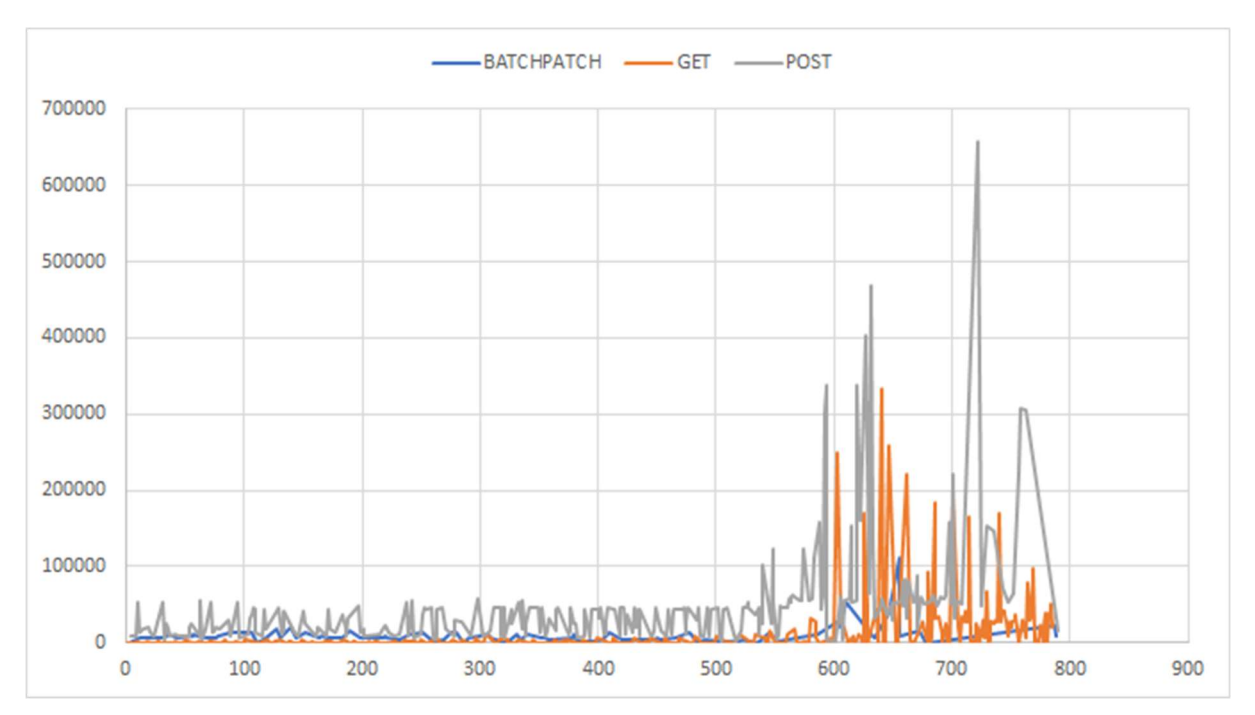

Joonis 6. Päringu kestvuse[ms] sõltuvus päringu indeksist päringu tüübi kaupa.(Sünonüümid 100k-1)

### SÜNONÜÜMID 100k-2

Genereeritud elementide hulk ühes tsüklis: 99990-100000. Kokku tehtud päringute arv 1003. Täielik ülevaade Lisas 2 tabelites 32 ja 33. Simulatsioon läbiti stabiilselt, selgeid erijuhte ei tekkinud. Selgelt näha erinevate olemite käitlemiseks kuluv ressurss.

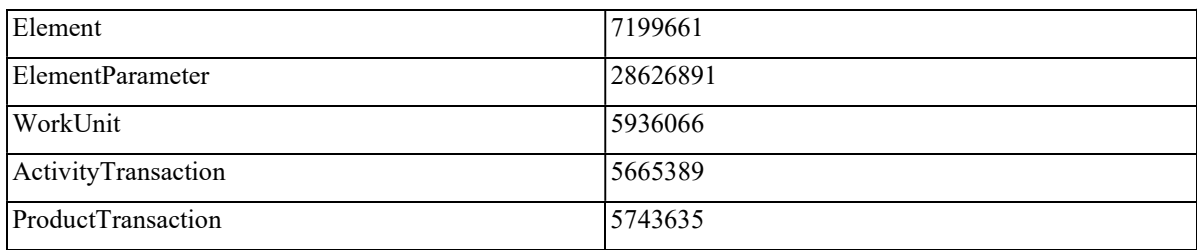

Tabel 5. Simulatsioonis tekkinud kirjete arvud(Sünonüümid 100k-2)

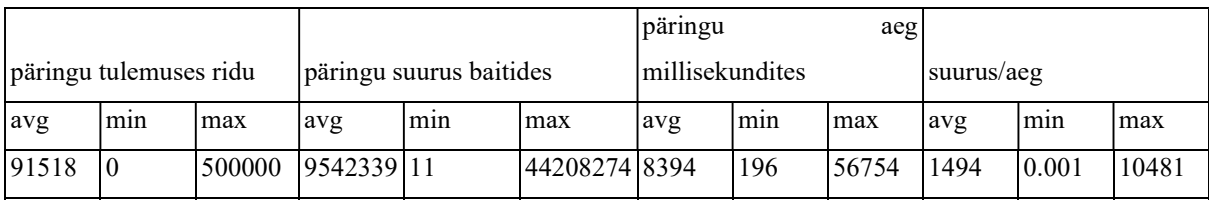

Tabel 6. Simulatsiooni kokkuvõte (Sünonüümid 100k-2)

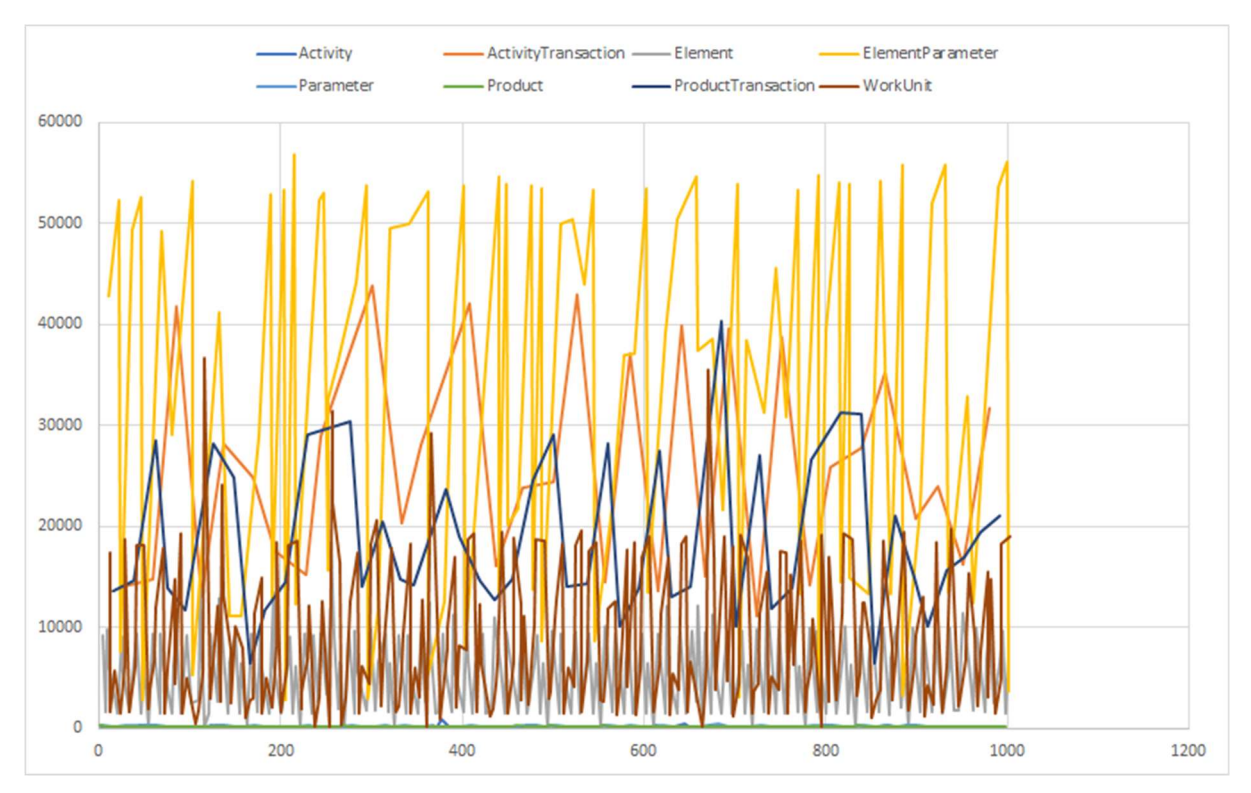

Joonis 7. Päringu kestvuse [ms] sõltuvus päringu indeksist olemi kaupa.(Sünonüümid 100k-2)

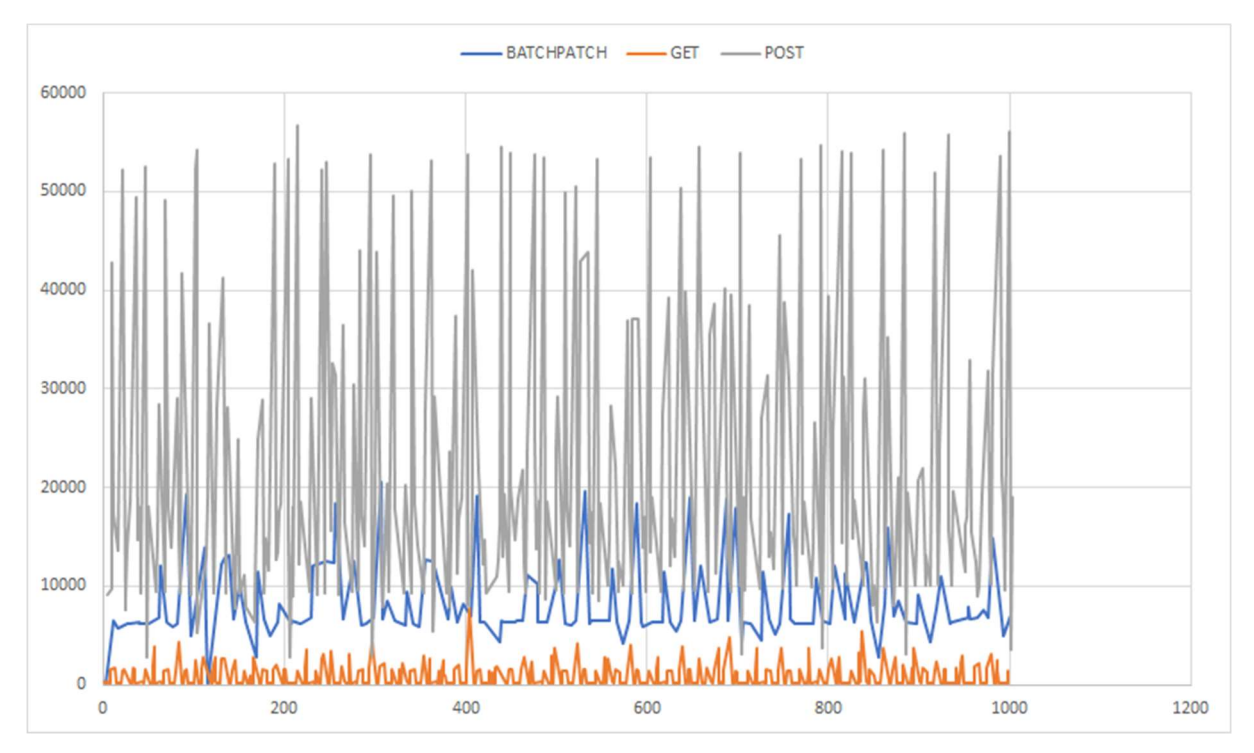

Joonis 8. Päringu kestvuse[ms] sõltuvus päringu indeksist päringu tüübi kaupa.(Sünonüümid 100k-2)

### 5.1.2 Mikroteenustel põhineva arhitektuuri simulatsioonide tulemused

### MIKROTEENUSED 50k

Genereeritud elementide hulk ühes tsüklis: 49990-50000. Kokku tehtud päringute arv 1003. Täielik ülevaade Lisas 2 tabelites 33 ja 34. Selgelt nähtav erijuht simulatsiooni algusfaasis, mil üks ElementParameter'i salvestamise päring toimus normaalsest üle kolme korra aeglasemalt. Erijuhu põhjus teadmata. Simulatsiooni lõppfaasis märgata päringutele kuluva aja pikenemist.

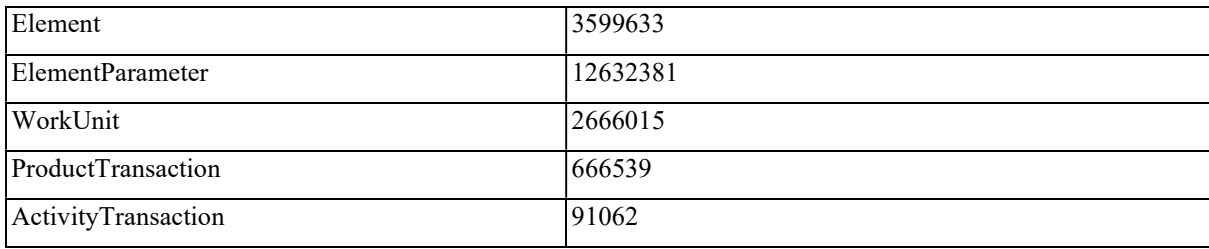

Tabel 7. Simulatsioonis tekkinud kirjete arvud(Mikroteenused 50k)

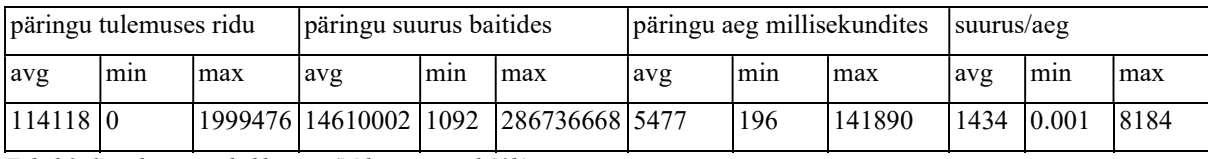

Tabel 8. Simulatsiooni kokkuvõte (Mikroteenused 50k)

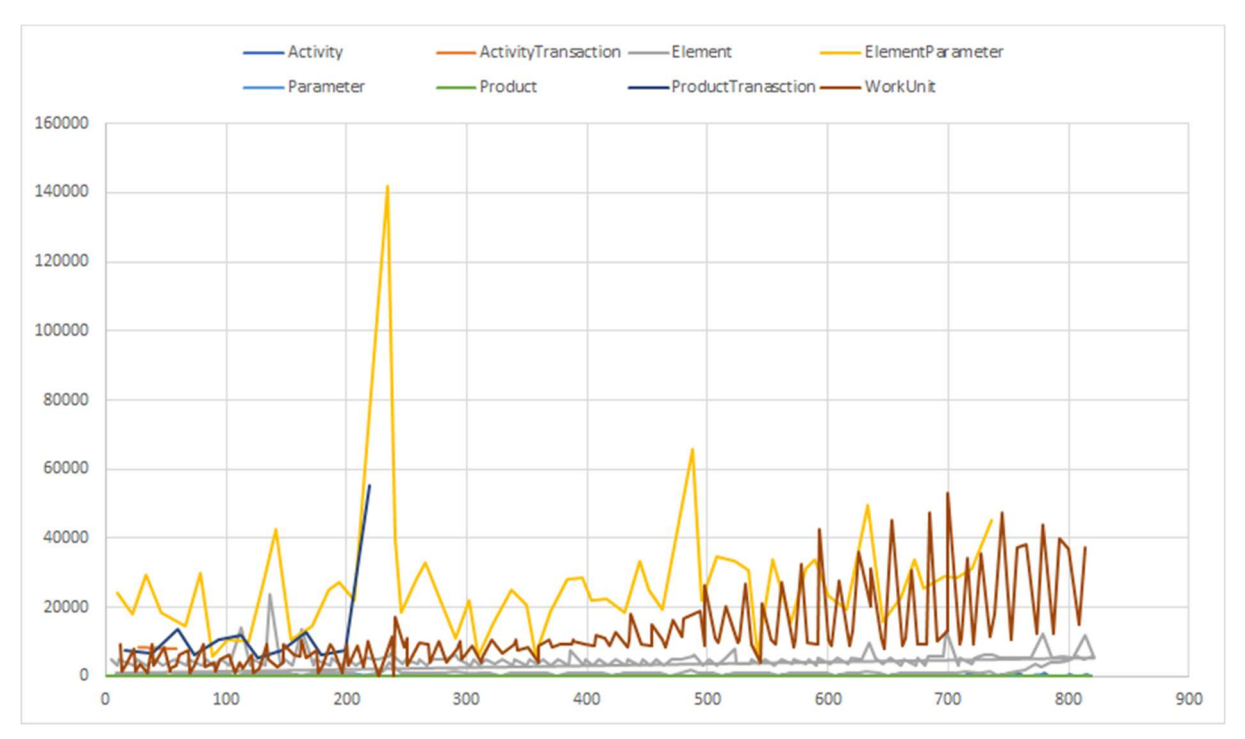

Joonis 9. Päringu kestvuse [ms] sõltuvus päringu indeksist olemi kaupa.(Mikroteenused 50k)

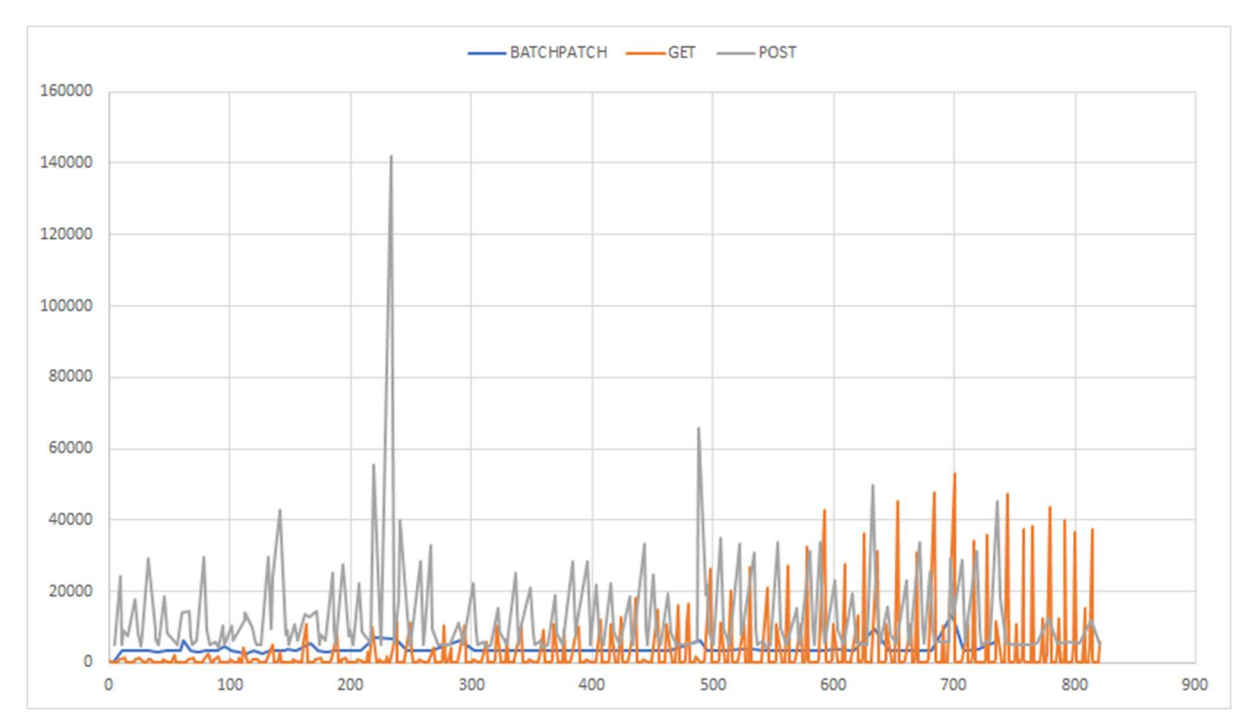

Joonis 10. Päringu kestvuse[ms] sõltuvus päringu indeksist päringu tüübi kaupa.(Mikroteenused 50k)

#### MIKROTEENUSED 100k-1

Genereeritud elementide hulk ühes tsüklis: 99990-100000. Kokku tehtud päringute arv 1072. Täielik ülevaade Lisas 2 tabelites 36 ja 37. Simulatsiooni töö sujus stabiilselt. Märgata ActivityTransaction'ite käitlemisel kulunud suuremat ajakulu.

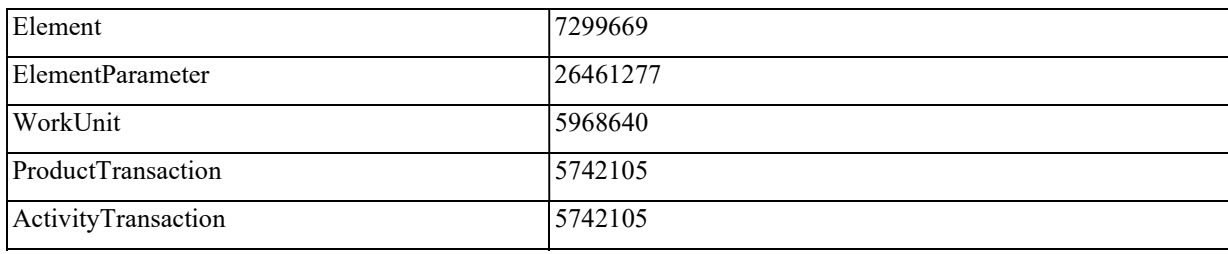

Tabel 9. Simulatsioonis tekkinud kirjete arvud(Mikroteenused 100k-1)

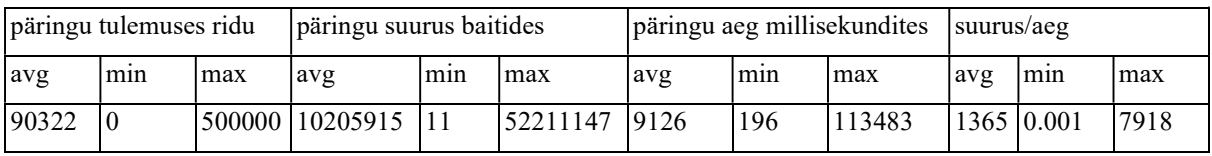

Tabel 10. Simulatsiooni kokkuvõte (Mikroteenused 100k-1)

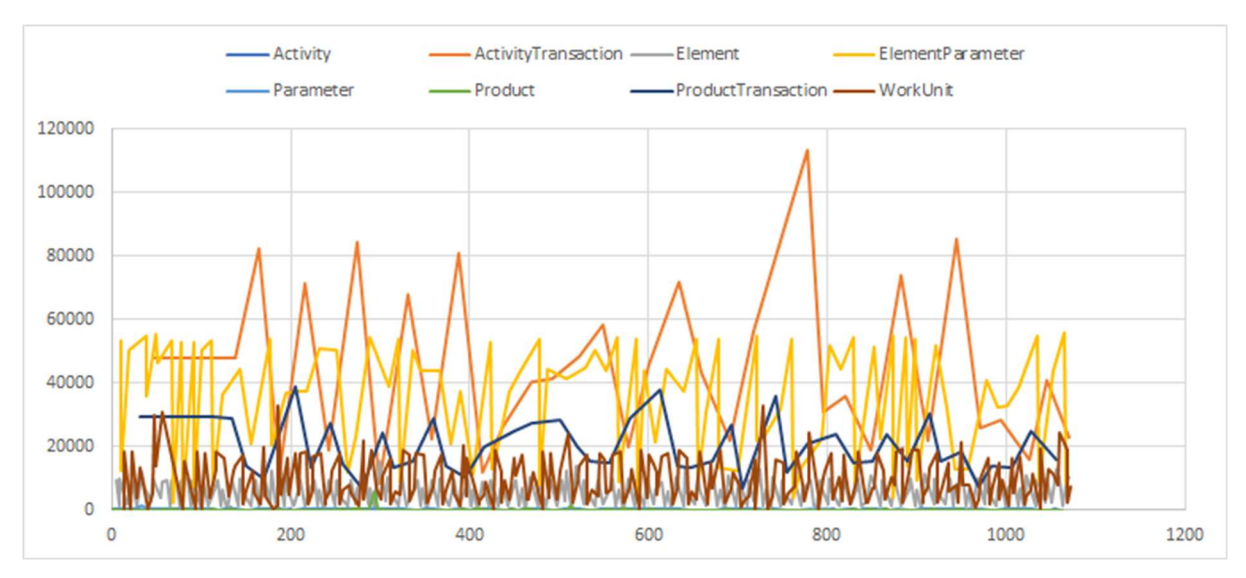

Joonis 11. Päringu kestvuse [ms] sõltuvus päringu indeksist olemi kaupa(Mikroteenused 100k-1)

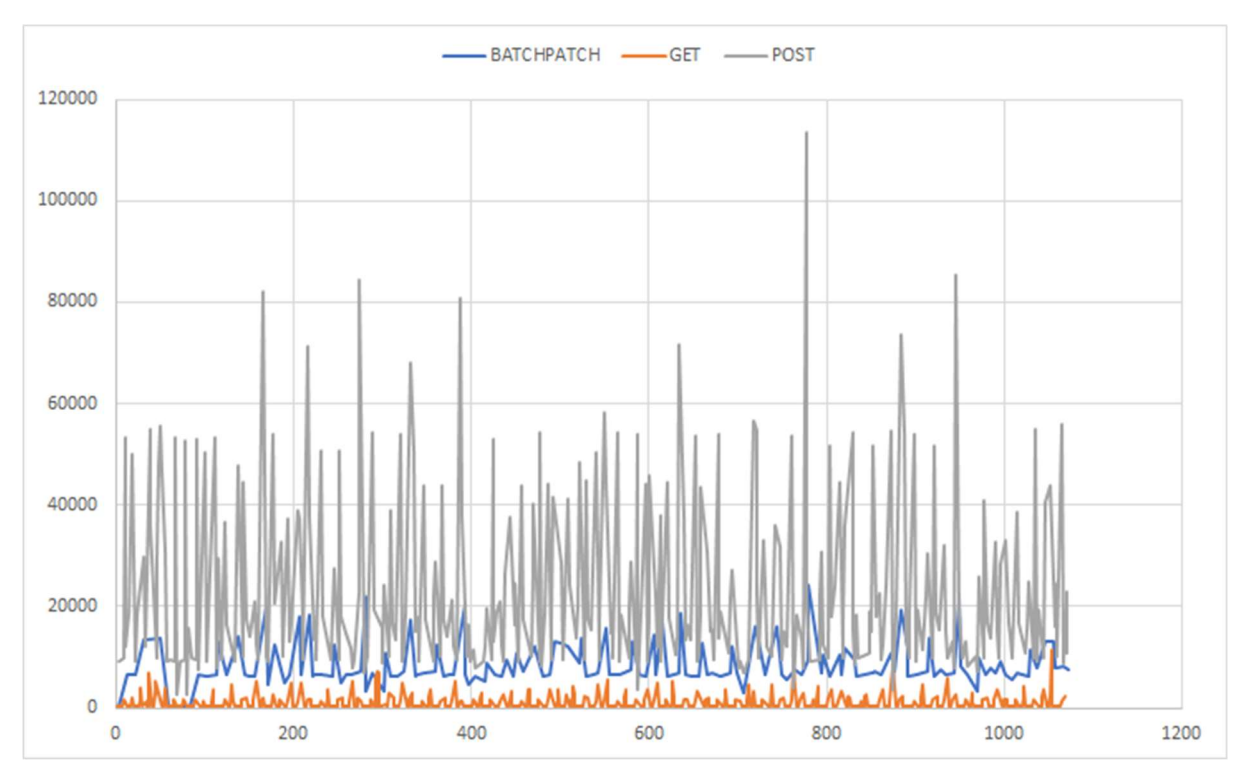

Joonis 12. Päringu kestvuse[ms] sõltuvus päringu indeksist päringu tüübi kaupa(Mikroteenused 100k-1)

#### MIKROTEENUSED 100k-2

Genereeritud elementide hulk ühes tsüklis: 99990-100000. Kokku tehtud päringute arv 1004. Täielik ülevaade Lisas 2 tabelites 38 ja 39. Simulatsiooni töö sujus stabiilselt.

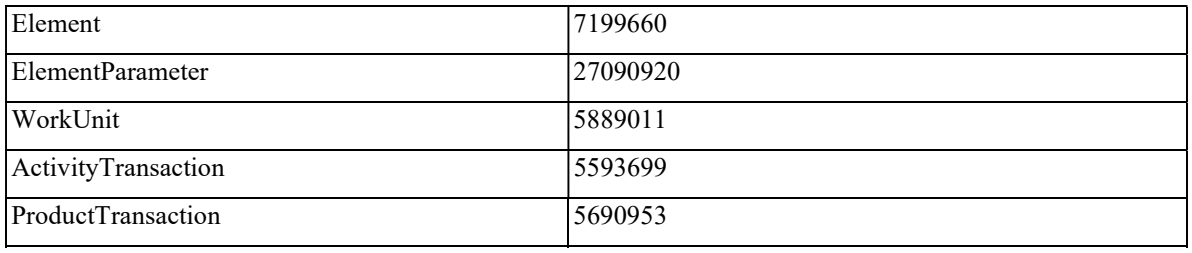

Tabel 11. Simulatsioonis tekkinud kirjete arvud(Mikroteenused 100k-2)

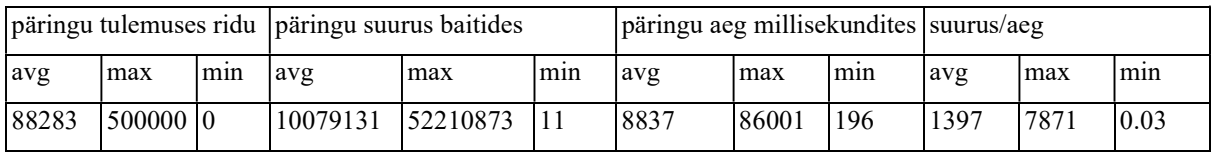

Tabel 12. Simulatsiooni kokkuvõte (Mikroteenused 100k-2)

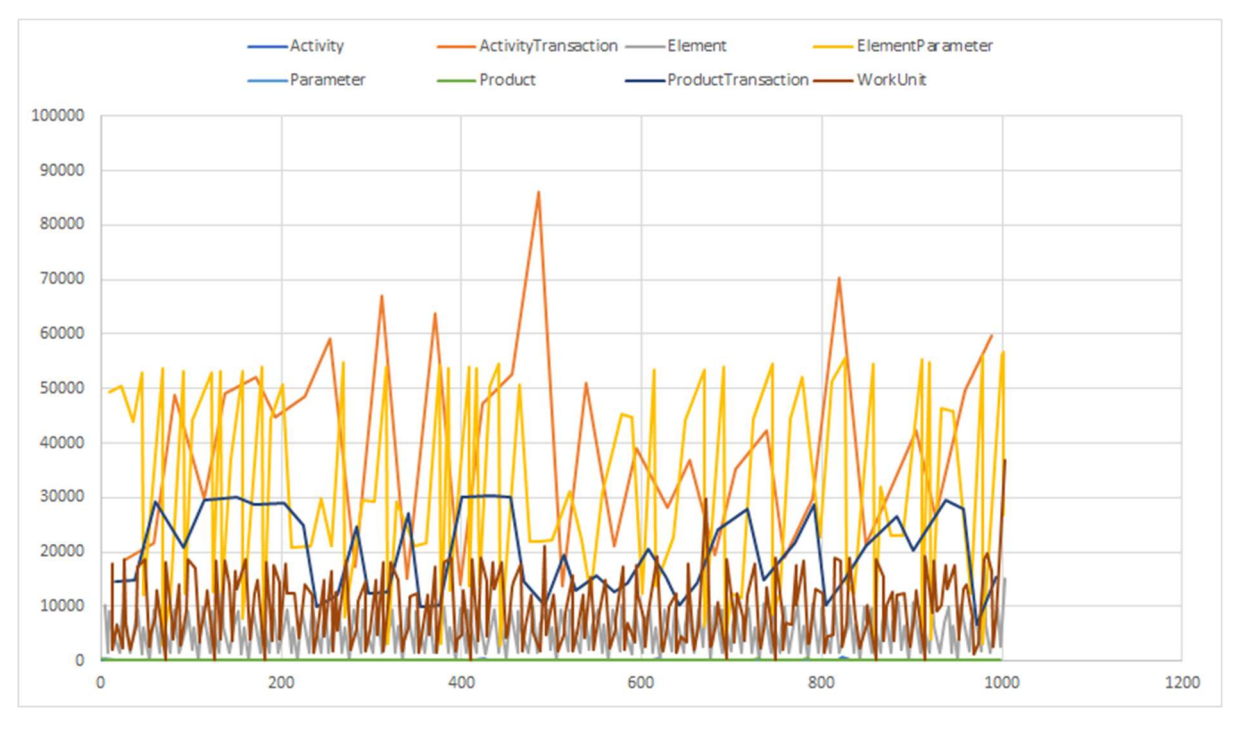

Joonis 13. Päringu kestvuse [ms] sõltuvus päringu indeksist olemi kaupa.(Mikroteenused 100k-2)

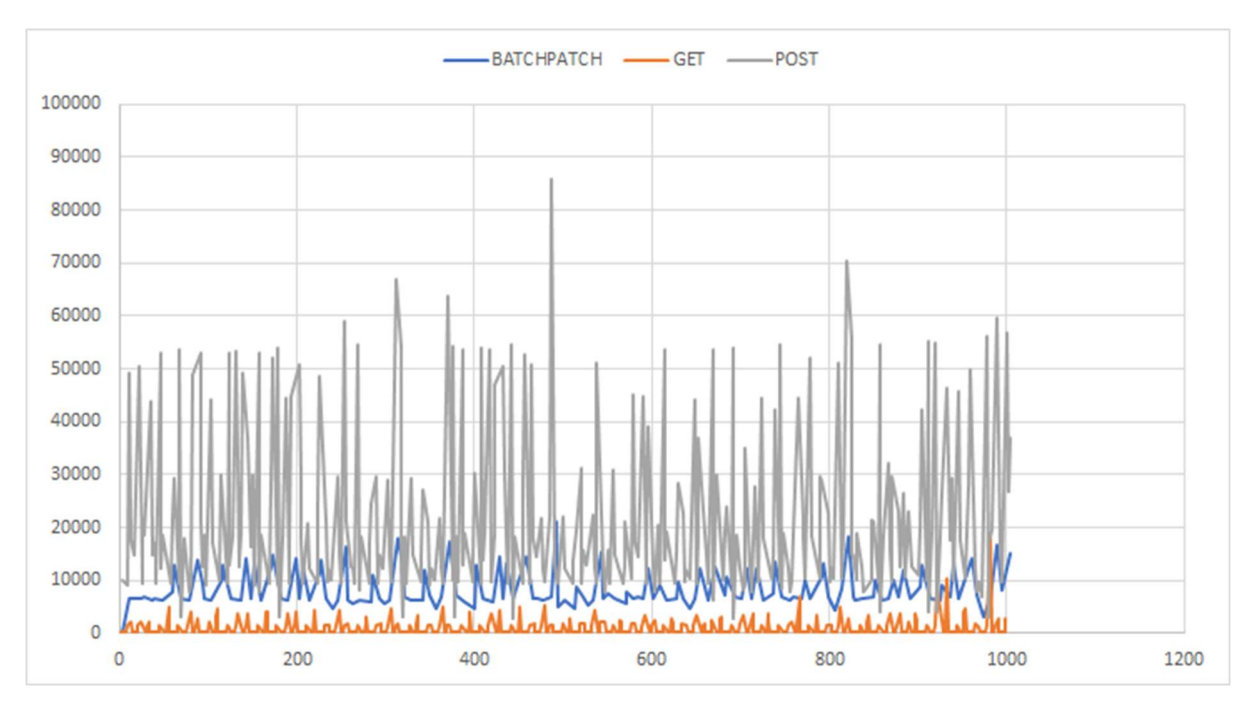

Joonis 14. Päringu kestvuse[ms] sõltuvus päringu indeksist päringu tüübi kaupa(Mikroteenused 100k-2)

### 5.1.3 Monoliidil põhineva arhitektuuri simulatsioonide tulemused

#### MODULAARNE MONOLIIT 50k

Genereeritud elementide hulk ühes tsüklis: 49990-50000. Kokku tehtud päringute arv 893. Täielik ülevaade Lisas 2 tabelites 40 ja 41. Selgelt näha kaks tekkinud ekstreemumit ElementParameter'ite salvestamisel. Tekkinud ekstreemumite põhjus teadmata.

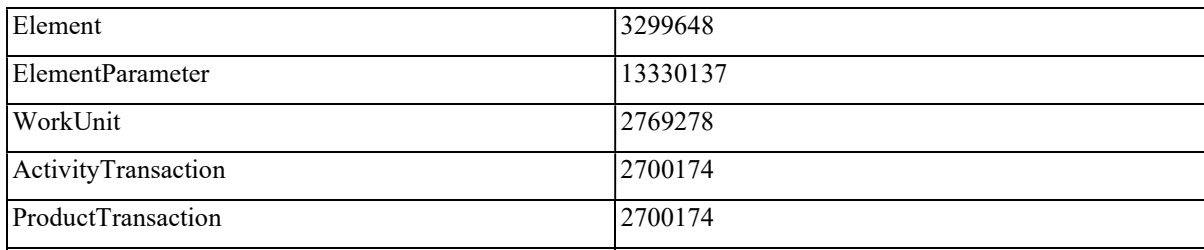

Tabel 13. Simulatsioonis tekkinud kirjete arvud(Modulaarne monoliit 50k)

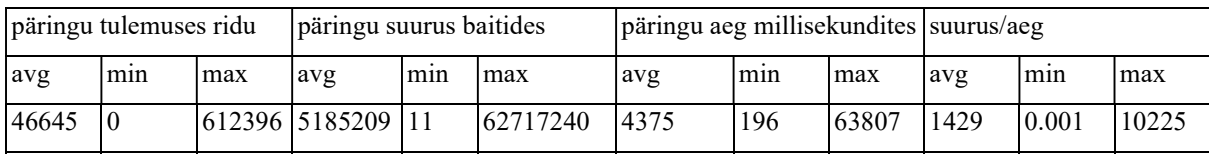

Tabel 14. Simulatsiooni kokkuvõte (Modulaarne monoliit 50k)

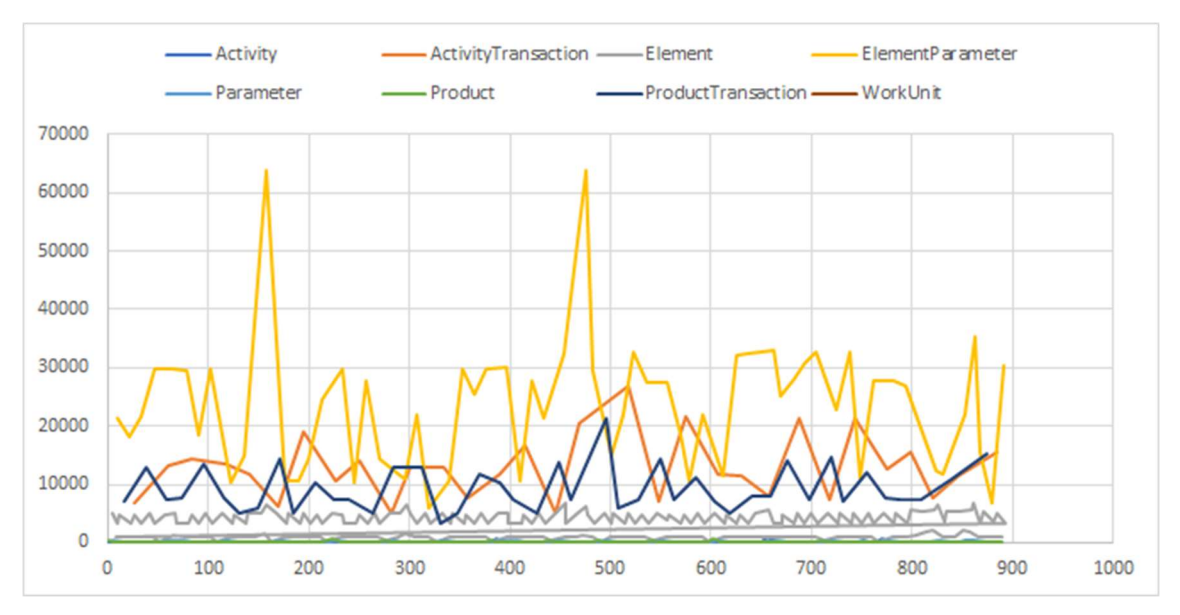

Joonis 15. Päringu kestvuse [ms] sõltuvus päringu indeksist olemi kaupa.(Modulaarne monoliit 50k-1)

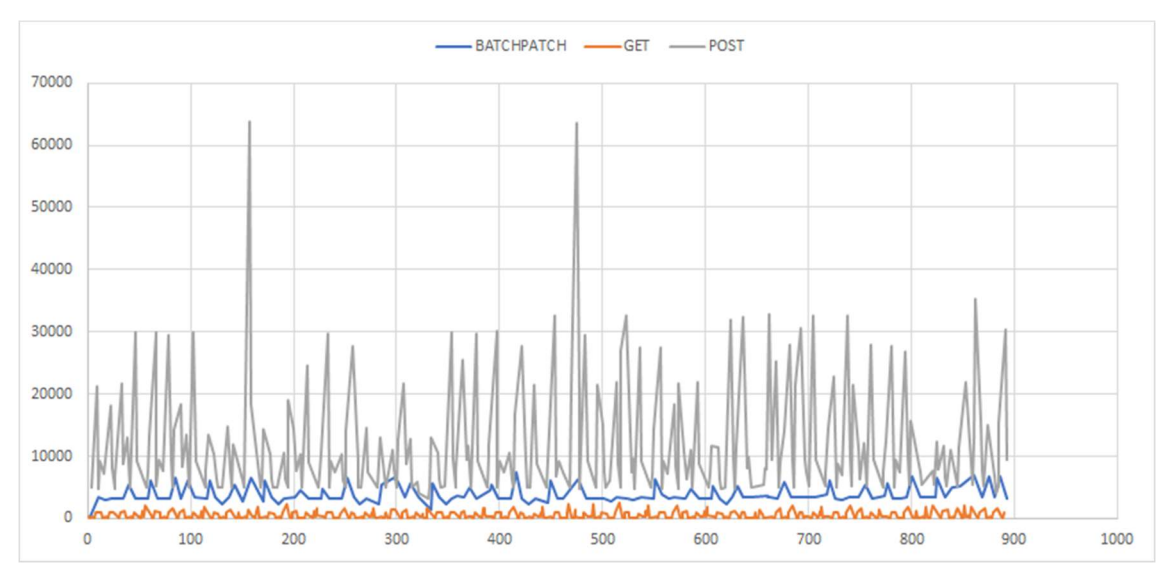

Joonis 16. Päringu kestvuse[ms] sõltuvus päringu indeksist päringu tüübi kaupa(Modulaarne monoliit 50k)

#### MODULAARNE MONOLIIT 100k-1

Genereeritud elementide hulk ühes tsüklis: 99990-100000. Kokku tehtud päringute arv 752. Täielik ülevaade Lisas 2 tabelites 42 ja 43. Simulatsiooni töö lõppes enneaegselt. Selgelt tuleb välja, mis hetkest süsteem tööga hakkama ei saa. Elementide salvestamise ja WorkUnit'ite pärimise aja meeletu tõusu põhjus teadmata.

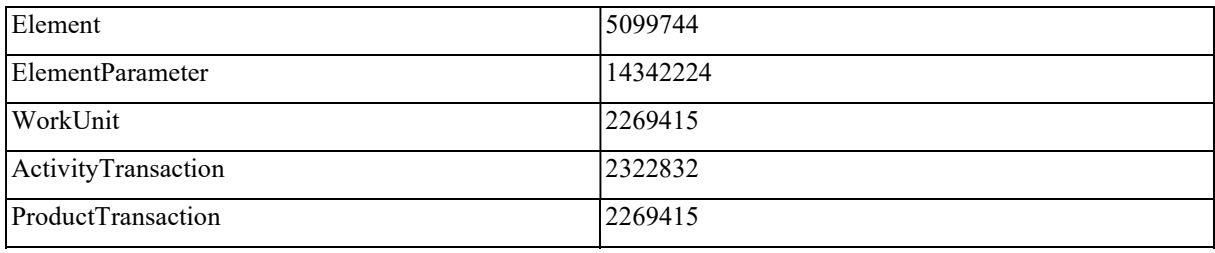

Tabel 15. Simulatsioonis tekkinud kirjete arvud(Modulaarne monoliit 100k-1)

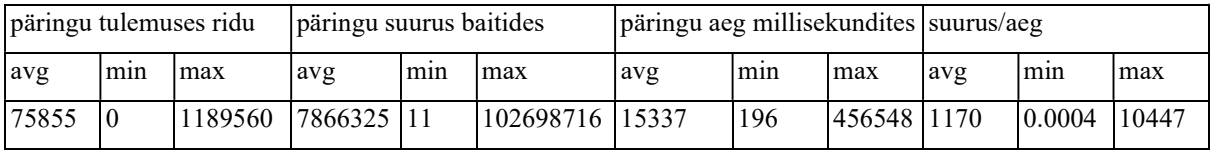

Tabel 16. Simulatsiooni kokkuvõte (Modulaarne monoliit 100k-1)

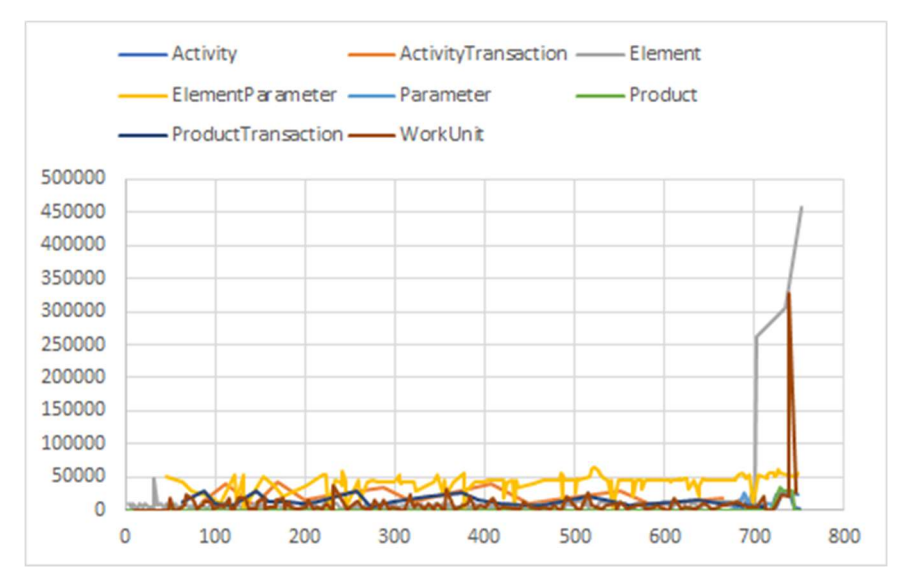

Joonis 17. Päringu kestvuse [ms] sõltuvus päringu indeksist olemi kaupa(Modulaarne monoliit 100k-1)

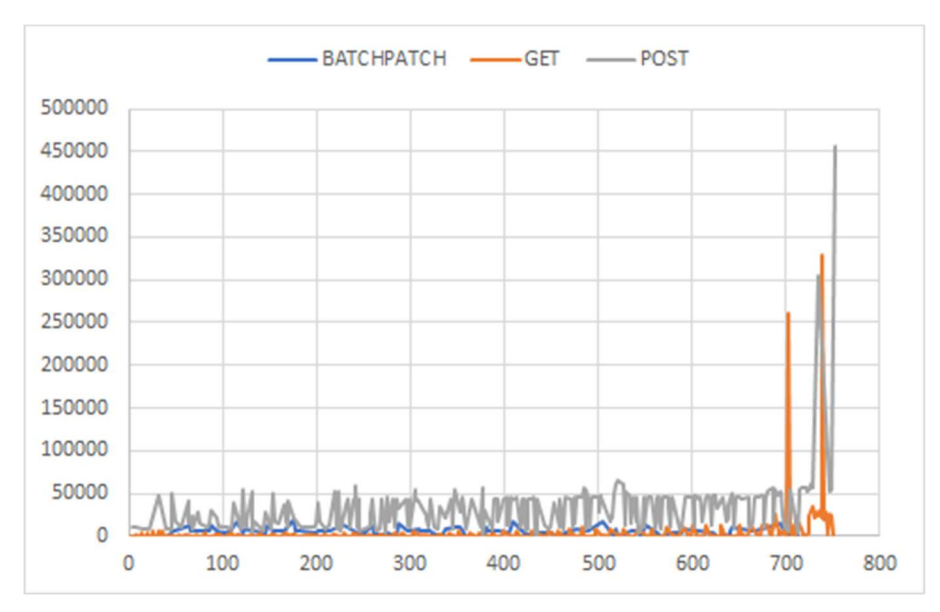

Joonis 18. Päringu kestvuse[ms] sõltuvus päringu indeksist päringu tüübi kaupa(Modulaarne monoliit 100k-1)

#### MODULAARNE MONOLIIT 100k-2

Genereeritud elementide hulk ühes tsüklis: 99990-100000. Kokku tehtud päringute arv 913. Täielik ülevaade Lisas 2 tabelites 44 ja 45. Selgelt tuleb välja, et enne simulatsiooni lõppu kasvab hetkeks kasutava aja hulk kolmekordseks.

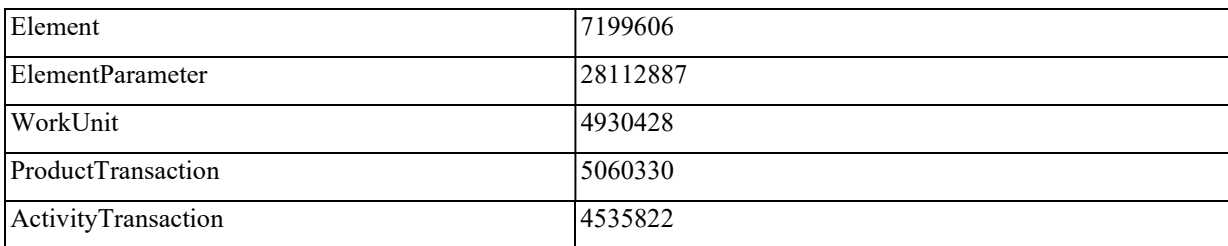

Tabel 17. Simulatsioonis tekkinud kirjete arvud(Modulaarne monoliit 100k-2)

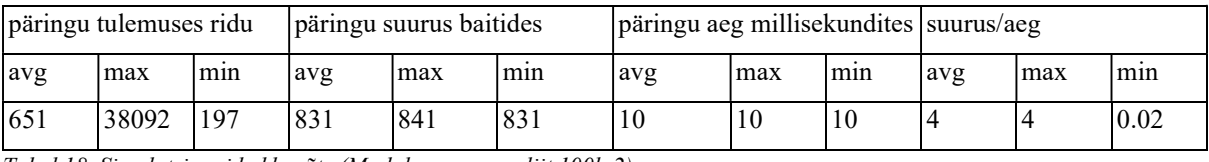

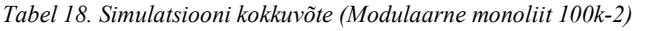

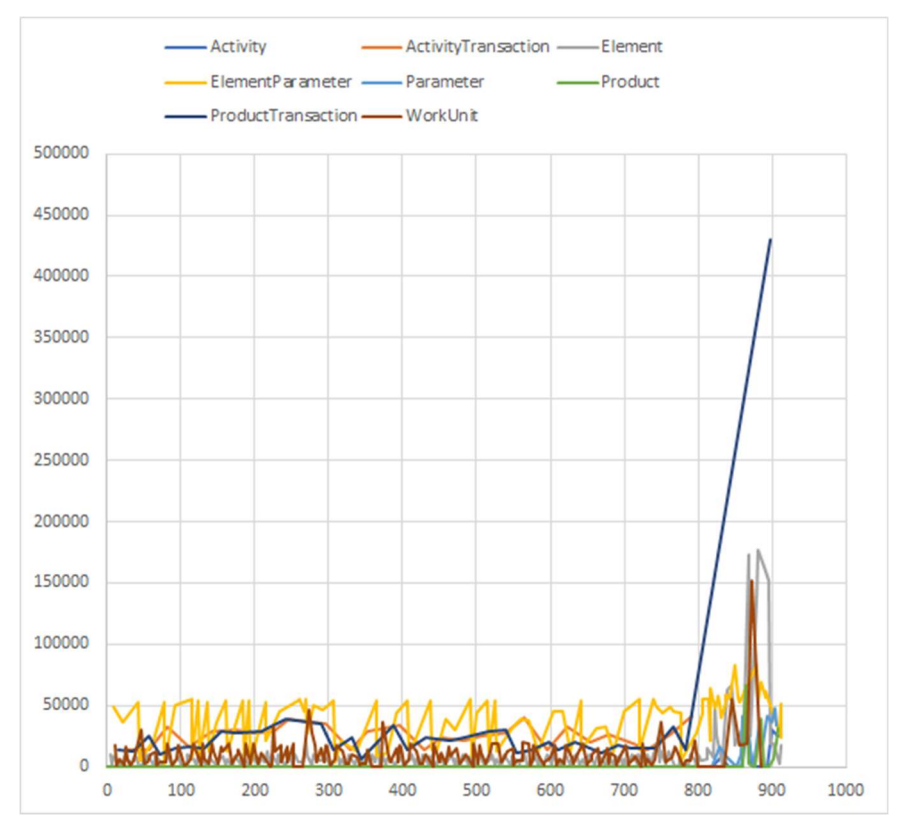

Joonis 19. Päringu kestvuse [ms] sõltuvus päringu indeksist olemi kaupa.(Modulaarne monoliit 100k-2)

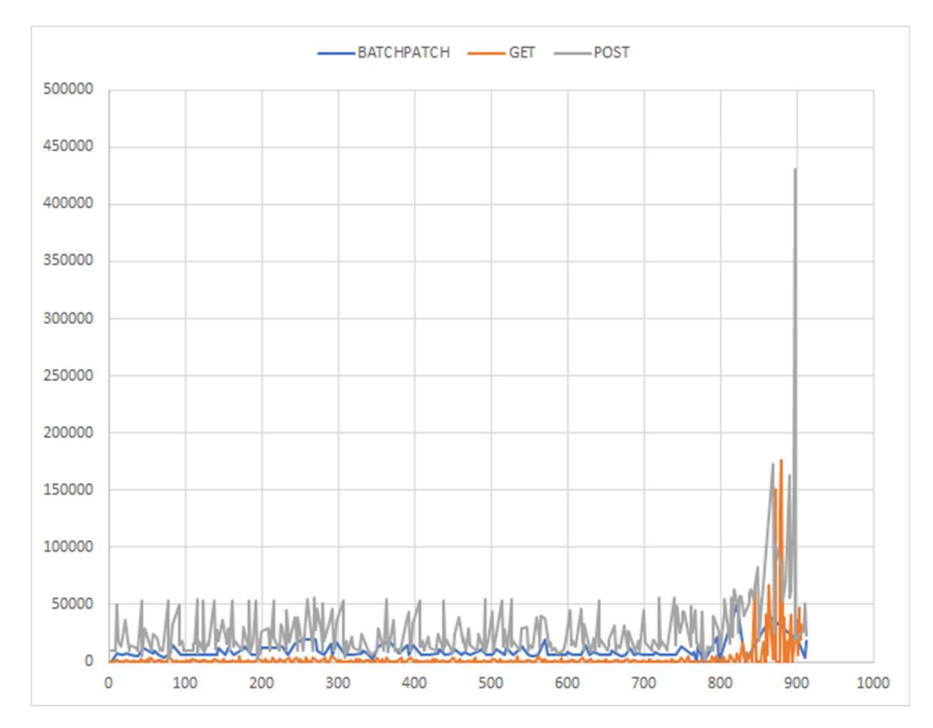

Joonis 20. Päringu kestvuse[ms] sõltuvus päringu indeksist päringu tüübi kaupa.(Modulaarne monoliit 100k-2)

### 5.2 Analüüs

Autor arvab, et süsteemide ehitamisele sätestatud piirangud said kõik tagatud. Peamiseks murekohaks pidas autor suure andmemahu tekitamist. Arvestades simulatsioonides tekitatud kirjete arvu (kahel korral ühe olemi kohta üle 28 miljoni), võib lugeda selle piirangu tagatuks. Lisaks on loodud süsteemide andmebaasid loodud modulaarselt ja nende vahel on tagatud ka pidev andmevoog.

Simulatsioonide läbimisel lõppes enneaegselt üks sünonüümidel ning üks monoliitsel arhitektuuril põhinev simulatsioon. Eriti huvitav on olukord sünonüümidel põhineva rakendusega, kus ühel korral süsteem vastu ei pidanud, kuid teisel korral läbiti simulatsioon stabiilselt. Üheks võimalikuks põhjuseks süsteemide koormuse kasvamisel on andmebaasis toimuvad automaatsed korrastustööd.

Monoliitsel arhitektuuril põhineva rakenduse puhul on erinevates simulatsioonides päringute aja suur kasv ajaliselt lähestikku. Võib teha järelduse, et piisavalt suure andmemahu juures võib monoliitsetel süsteemidel sissetulevate päringutega tegelemiseks arvutusjõud otsa saada ja ei suudeta enam rakenduse tööd tagada.

Simulatsioonides kulub kõige suurem aeg ElementParameter'ite, ActivityTransaction'ite ja ProductTransaction'itega seotud päringute tegemiseks. ElementParameter'itele kulub rohkem aega, sest neid tekitatakse iga elemendi kohta kuni kuus tükki. Autor arvab, et ElementParameter'itega seotud ekstreemumite juures tekitati süsteemi keskmisest rohkem parameetreid ning sellega kaasnevalt pikenes ka päringutele kuluv aeg. Küll aga ei oska autor selgitada, miks ElementParameter'itega seotud ekstreemumid keskmiselt kulunud ajaga võrreldes nii suured on. ActivityTransaction'ite ja ProductTransaction'itega seotud keskmisest suuremad ajakulud on põhjendatavad, sest simulatsiooni käigus läbitakse ostu- ja tootmistsükleid märgatavalt harvemini ja päringute mahud on proportsionaalselt suuremad.

Hinnates rakenduste tööd stabiilsetel hetkedel tuleb välja, et loodud süsteemide kiirused on praktiliselt samad. Üheks põhjuseks selle juures on päringutega kaasnevate andmete simulatsioonist serveri poolsesse rakendusse üle kandmisel tekkiv viit, mis oli selgelt eristatav just suuremahuliste päringute korral. Kahjuks puuduvad andmed päringute liigutamisele kulunud ajale ja seega ei saa seda täpsemalt analüüsida.

Loodud lahendusest tooks autor välja sünonüümide haldamiseks vajaliku tehnilise konfiguratsiooni. Sünonüümide kasutamine vajab rakenduses põhjalikku seadistust ning selle tegemine ei ole triviaalne. Võib arvata, et sünonüümide kasutamisel võib süsteemi skaleerimisel tekkida probleeme dünaamilisusega.

Mikroteenustel põhineval rakendusel kasutati staatilist gateway'd, mis kõlbab ainult testimise eesmärgil loodud rakendustesse. Lisaks tuleb arvesse võtta, et rakendused töötasid kõik samal serveril, mille tõttu puudusid mikroteenuste suhtlemisel tekkivad ülekande kiirusest tingitud ajakaod.

Monoliitsel arhitektuuril põhineva rakenduse juures leidis kinnitust asjaolu, et ühe rakenduse võimekus andmete töötlemisel on piiratud. Tuleb märkida, et autor oleks oodanud alammoodulitega seotud andmete töötlemisel suuremaid päringu aegu.

Simulatsioonide tulemustest võib tuua ka teatud paralleele pärismaailmasse. Olukororras, kus monoliitsel arhitektuuril saab andmete käitlemiseks vajaminev ressurss otsa ning süsteem seiskub, ei ole seda rakendust võimalik enam kasutada.

Simulatsioonide tulemusi arvesse võttes arvab autor, et autori töökohas arendatava süsteemi probleemide lahenduseks oleks parim lahendus liikuda mikroteenustel põhinevale arhitektuurile. Küll aga tuleks selle lahenduse sobivust ja võimalikku üleminekut lähemalt uurida.

### 5.3 Edasiarendamise võimalused

Töö tulemusena tekkis selge ülevaade erinevaid arhitektuurilisi lahendusi kasutavate rakenduse võimekusest, kuid antud ülevaade on väga laiapõhine ja ei võta arvesse mitmeid tehnilisi aspekte.

Kuna tehtud analüüsi tulemusena selgub, et autori töökohas tuleks süsteem viia üle mikroteenustel põhinevale süsteemile, siis peab autor kõige tähtsamaks selle lahenduse lähemat uurimist. Autor kasutas teenuste vahelise suhtluse tagamiseks staatilist lahendust, reaalsuses ei ole see lahendus jätkusuutlik ja tuleks kindlasti välja vahetada. Lisaks tuleks uurida süsteemi tööd, kui teenused asuvad erinevatel serveritel ja erinevatel instantsidel. Saadud tulemustes ei tule välja teenuste ühendamisel kasutatavate päringute ajalist kulu, kuid see võib mängida suurt rolli kogu süsteemi töös.

Lisaks tuleks välja uurida erinevate lahenduste skaleeritavus. Selle all peab autor silmas süsteemi võimekuse tõstmist samaaegselt töötavate rakenduste arvu tõstmise näol. Tuleks välja selgitada, mis on töös valitud erinevate lahenduste skaleerimise võimalused ja kuidas on võimalik tagada see dünaamiliselt.

Samuti oleks oluline analüüsida simulatsiooni käigus riistvara(antud töö puhul virtuaalserveri) koormust.

Kuna loodud simulatsioonid on oma olemuselt lihtsa ülesehitusega, ei tohiks unustada, et päriselt on süsteemide sisemine keerukus märkimisväärselt suurem. Siinkohal peab autor oluliseks ettevõttes arendatava rakenduse põhjalikku analüüsi. Vajalik oleks kaardistada kõik vajadused ja sellele tuginedes, arvestades tehtud antud töö tulemusi, saab võtta vastu otsuse, milline lahendus oleks autori töökohas kõige parem.

# 6 Kokkuvõte

Tarkvaraarenduses on pikka aega olnud peamiseks viisiks rakenduste loomisel arendada need ühise tükina. Viimastel aastatel on aga hakatud tarkvaralisi süsteeme ehitama väiksemate funktsionaalsete tükkide kokkupanemisega.

Käesoleva töö eesmärgiks oli välja selgitada ühes ettevõttes arendatavale monoliitsele süsteemile võimalikud arhitektuursed alternatiivid ja analüüsida nende jõudlust suurte andmehulkade juures.

Autor valis 3 arhitektuurset võimalust ning nende põhjal realiseeriti töötavad süsteemid. Tulemuste saamiseks lõi autor süsteemidele simulatsioonid, mis jäljendasid päriselu. Tulemusteks on kogutud andmed üheksast simulatsioonist töös loodud süsteemide võimekuse kohta.

Tulemustes kajastuvad süsteemide võimekused ja kitsaskohad erinevate koormuste juures. Tulemuste analüüsist selgus, et monoliitsetel ja sünonüümidel ehitatud rakendustel võib tekkida probleeme suurte andmete töötlemisel.

Analüüsi käigus jõudis autor järelduseni, et parimaks lahenduseks oleks viia ettevõttes arendatav süsteem üle mikroteenustel põhinevale arhitektuurile, sest nii on võimalik tagada süsteemi töökindlus ka suurte mahtude juures. Autori esialgne arvamus, et ettevõtte süsteem tuleks jagada tükkideks, leidis töös kinnitust. Antud töö tulemusi kasutatakse ettevõttes ühe sisendina, et otsustada, millise arhitektuuriga jätkata.

## 7 Viited

- 1. Amaral, M.,Polo, J., Carrera,D, Mohomed, I.,Unuvar, M., Steinder, M., Performance Evaluation of Microservices Architectures Using Containers. IEEE, 2015, [online] https://ieeexplore.ieee.org/
- 2. Bass, L., Clements, P., Kazman, R., Software architecture in practice, 4th edition. Addison-Wesley Professional, 2021, [online] https://oreilly.com
- 3. Containers- Deep Drive. [WWW] https://aws.amazon.com/getting-started/deep-divecontainers/ (17.05.2021)
- 4. Cybernetica AS, Andmekaitse ja Infoturbe Leksikon [WWW] https://akit.cyber.ee/#showlist (17.05.2021)
- 5. Farmer,R., Jain, R., Wu, D., Cloud Foundry for Developers. Packt Publishing, 2021, [online] https://oreilly.com
- 6. Guerrero,S. Microservices in SAP HANA XSA: A Guide to REST APIs Using Node.js. Texas: Apress, 2020.
- 7. Haun,J., Hickman, C., Loden, D., Wells,R., Implementing SAP HANA. Boston: Galileo Press, 2013.
- 8. Hernandez, M. J., Database Design for Mere Mortals®: A Hands-on Guide to Relational Database Design, Third Edition. Addison-Wesley Professional, 2020, [online] https://oreilly.com
- 9. Hill, R., Rezai, M., Shadija, D., Microservices: Granularity vs. Performance. UCC '17 Companion: Companion Proceedings of the10th International Conference on Utility and Cloud Computing, lk 215-220, 2017, [online] https://dl.acm.org
- 10. Martin, F., Microservices [WWW] https://martinfowler.com/articles/microservices.html (17.05.2021)
- 11. SAP HANA Deployment Infrastructure. [WWW] https://help.sap.com/viewer/6b94445c94ae495c83a19646e7c3fd56/2.0.03/en-US/3ef0ee9da11440e4b01708455b8497a9.html (17.05.2021)
- 12. SAP HANA Developer Guide for XS Advanced Model [WWW] https://help.sap.com/viewer/4505d0bdaf4948449b7f7379d24d0f0d/2.0.03/en-US (17.05.2021)

# Lisa 1 – Lihtlitsents lõputöö reprodutseerimiseks ja lõputöö üldsusele kättesaadavaks tegemiseks $1$

Mina, Kristjan Pint

Annan Tallinna Tehnikaülikoolile tasuta loa (lihtlitsentsi) enda loodud teose " Modulaarsete andmemudelite simuleerimine SAP HANA andmebaasi haldussüsteemis

- ", mille juhendajad on Jakob Jõgi ja Toomas Klementi
- 1.1. reprodutseerimiseks lõputöö säilitamise ja elektroonse avaldamise eesmärgil, sh Tallinna Tehnikaülikooli raamatukogu digikogusse lisamise eesmärgil kuni autoriõiguse kehtivuse tähtaja lõppemiseni;
- 1.2. üldsusele kättesaadavaks tegemiseks Tallinna Tehnikaülikooli veebikeskkonna kaudu, sealhulgas Tallinna Tehnikaülikooli raamatukogu digikogu kaudu kuni autoriõiguse kehtivuse tähtaja lõppemiseni.
- 2. Olen teadlik, et käesoleva lihtlitsentsi punktis 1 nimetatud õigused jäävad alles ka autorile.
- 3. Kinnitan, et lihtlitsentsi andmisega ei rikuta teiste isikute intellektuaalomandi ega isikuandmete kaitse seadusest ning muudest õigusaktidest tulenevaid õigusi.

18.05.2021

<sup>1</sup> Lihtlitsents ei kehti juurdepääsupiirangu kehtivuse ajal vastavalt üliõpilase taotlusele lõputööle juurdepääsupiirangu kehtestamiseks, mis on allkirjastatud teaduskonna dekaani poolt, välja arvatud ülikooli õigus lõputööd reprodutseerida üksnes säilitamise eesmärgil. Kui lõputöö on loonud kaks või enam isikut oma ühise loomingulise tegevusega ning lõputöö kaas- või ühisautor(id) ei ole andnud lõputööd kaitsvale üliõpilasele kindlaksmääratud tähtajaks nõusolekut lõputöö reprodutseerimiseks ja avalikustamiseks vastavalt lihtlitsentsi punktidele 1.1. ja 1.2, siis lihtlitsents nimetatud tähtaja jooksul ei kehti.

# Lisa 2: TABELID

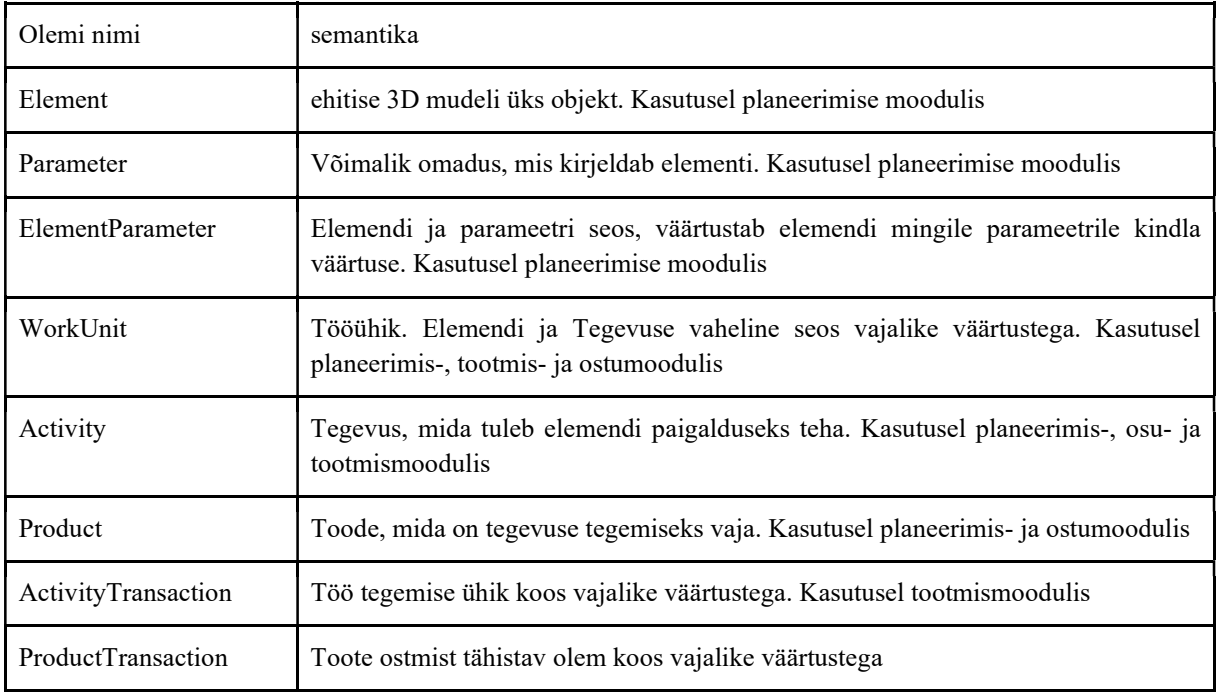

Tabel 19. Olemite loetelu

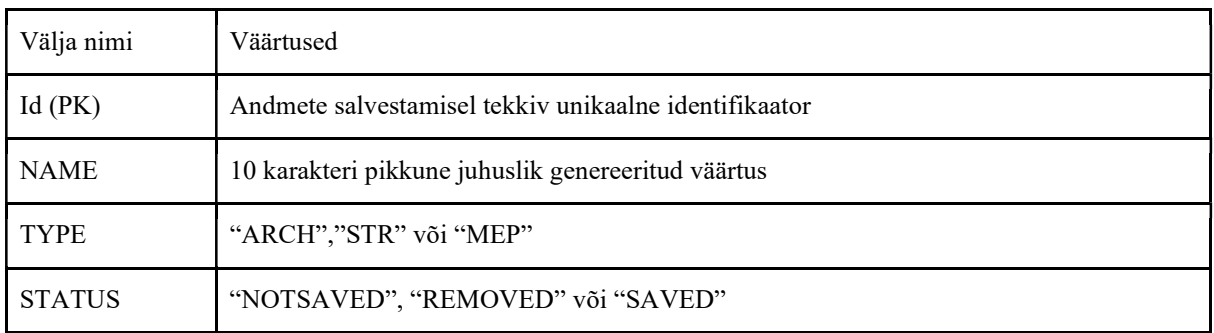

Tabel 20. Olem Element

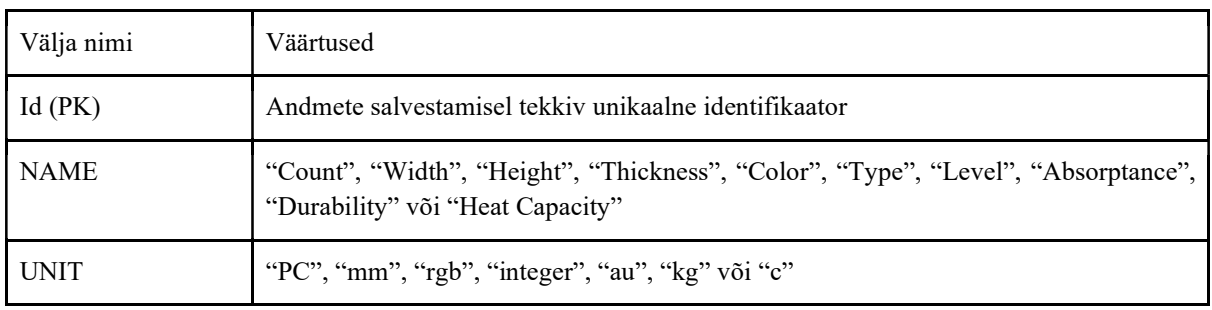

Tabel 21. Olem Parameter

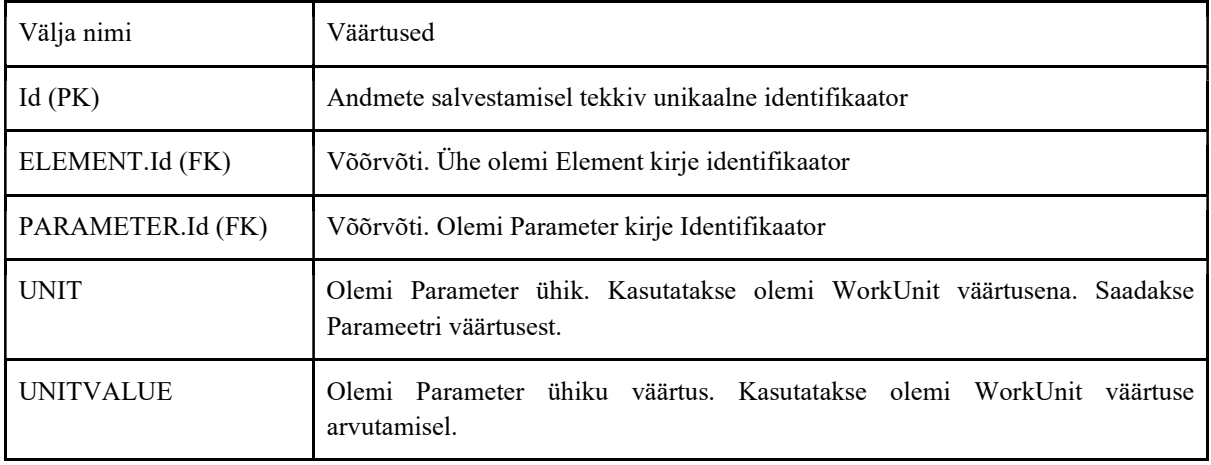

Tabel 22. Olem ElementParameter

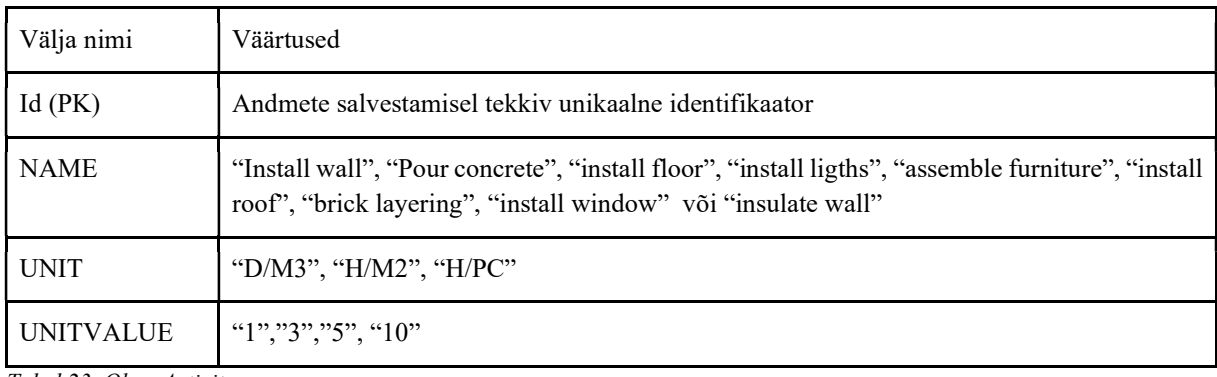

Tabel 23. Olem Activity

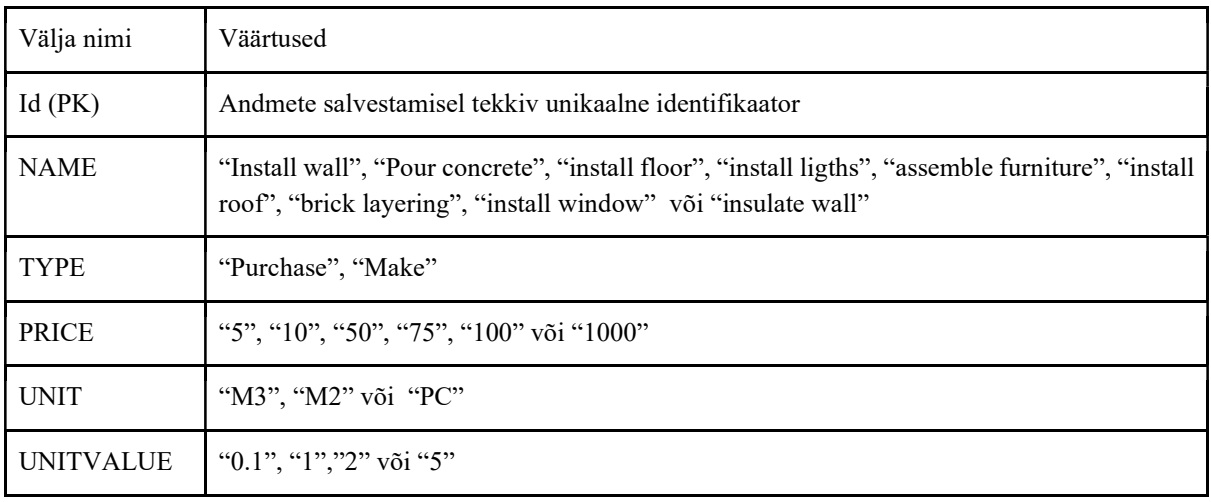

Tabel 24. Olem Product

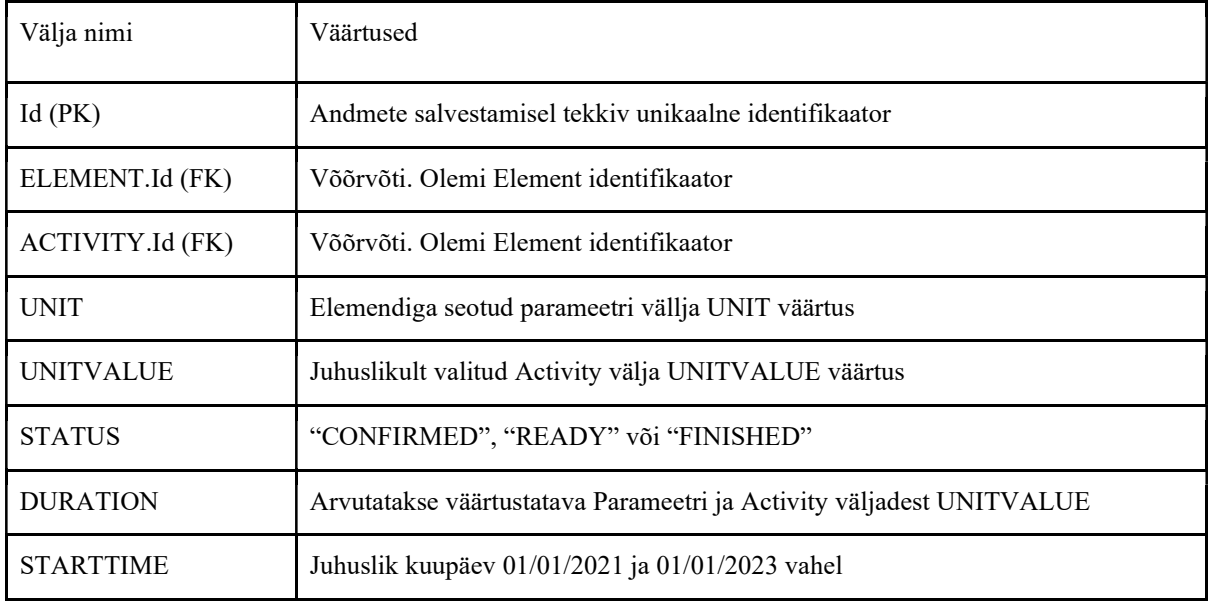

Tabel 25. Olem WorkUnit

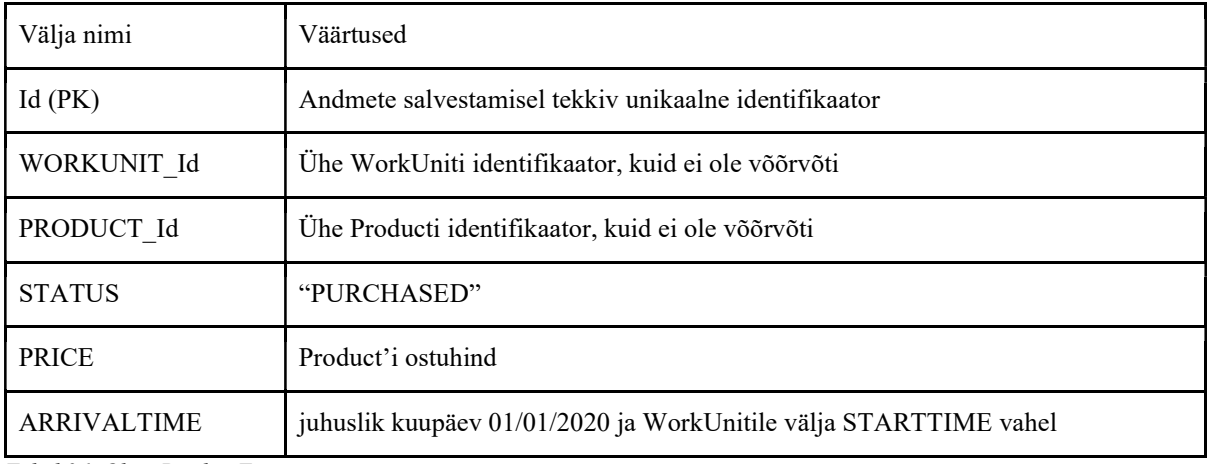

Tabel 26. Olem ProductTransaction

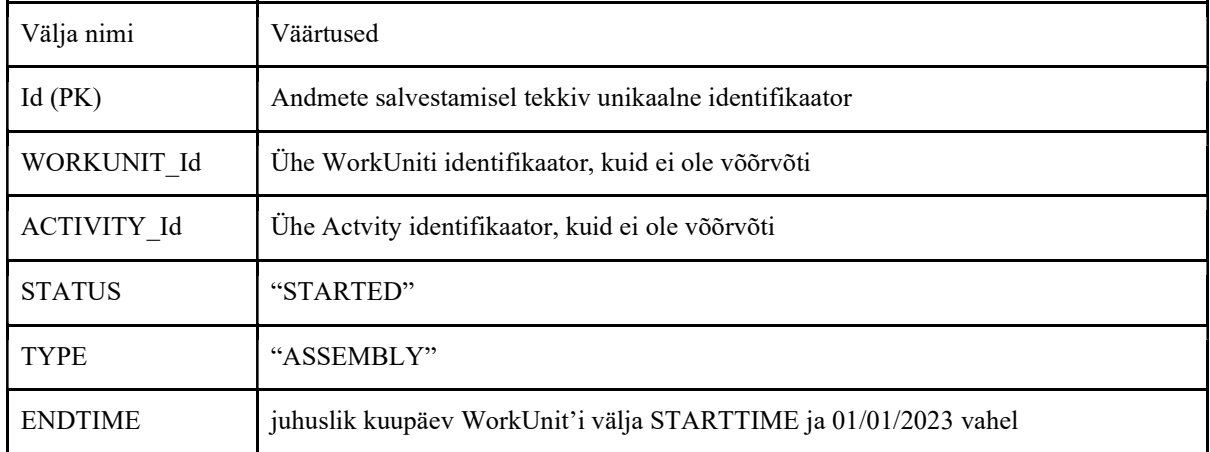

Tabel 27. Olem AcitvityTransaction

### Sünonüümid 50k

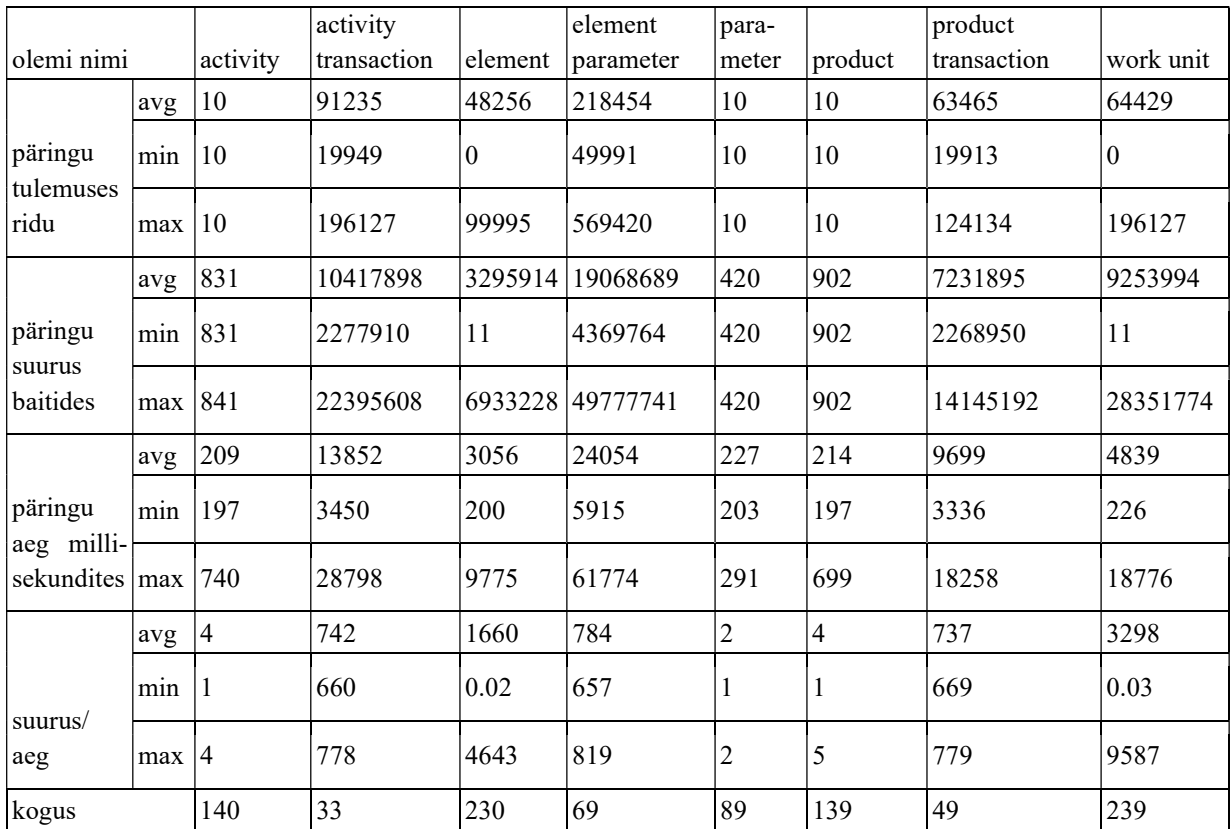

Tabel 28 Simulatsiooni kokkuvõte olemite kaupa(Sünonüümid 50k)

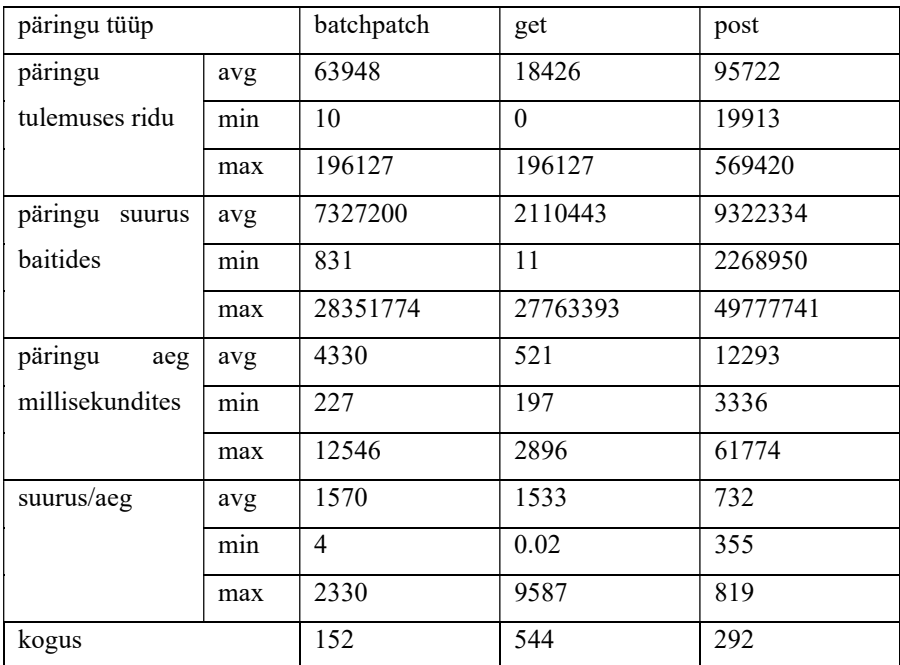

Tabel 29. Simulatsiooni kokkuvõte päringu tüübi kaupa(Sünonüümid 50k)

### Sünonüümid 100k-1

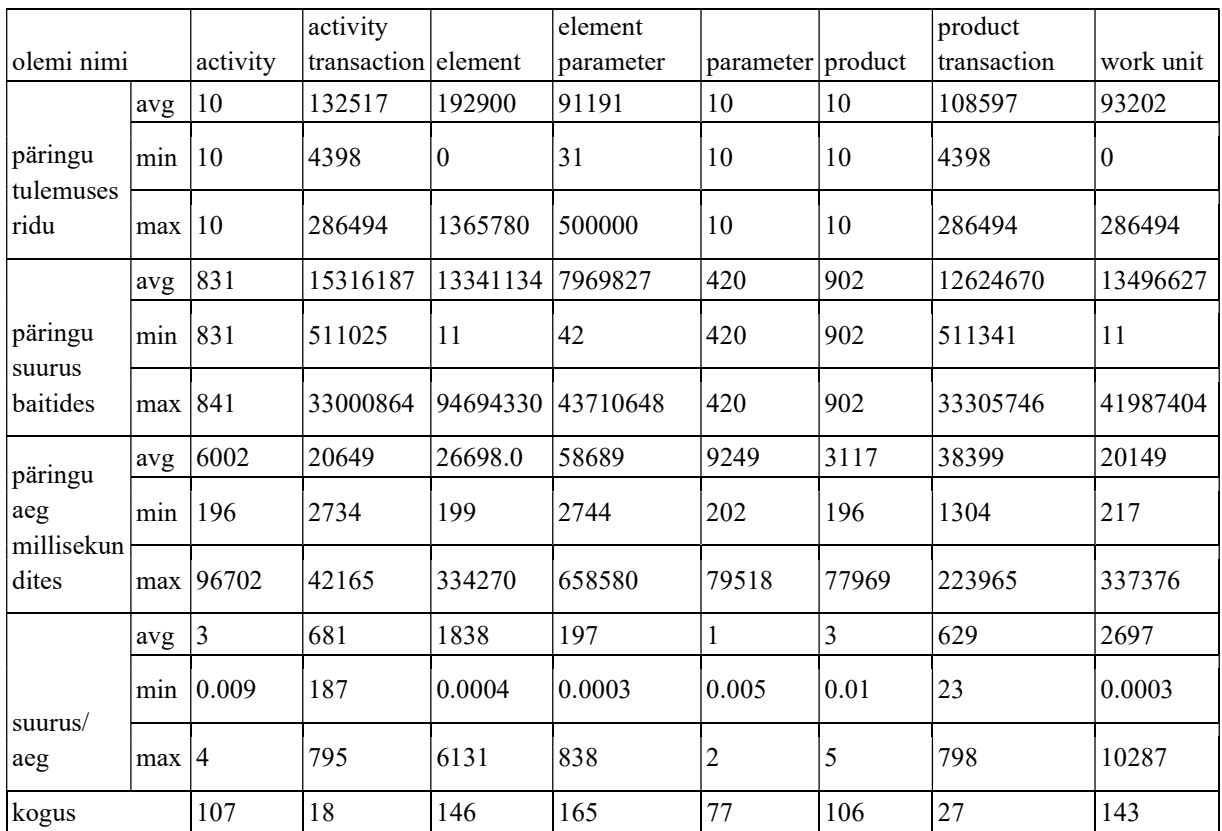

Tabel 30. Simulatsiooni kokkuvõte olemite kaupa(Sünonüümid 100k-1)

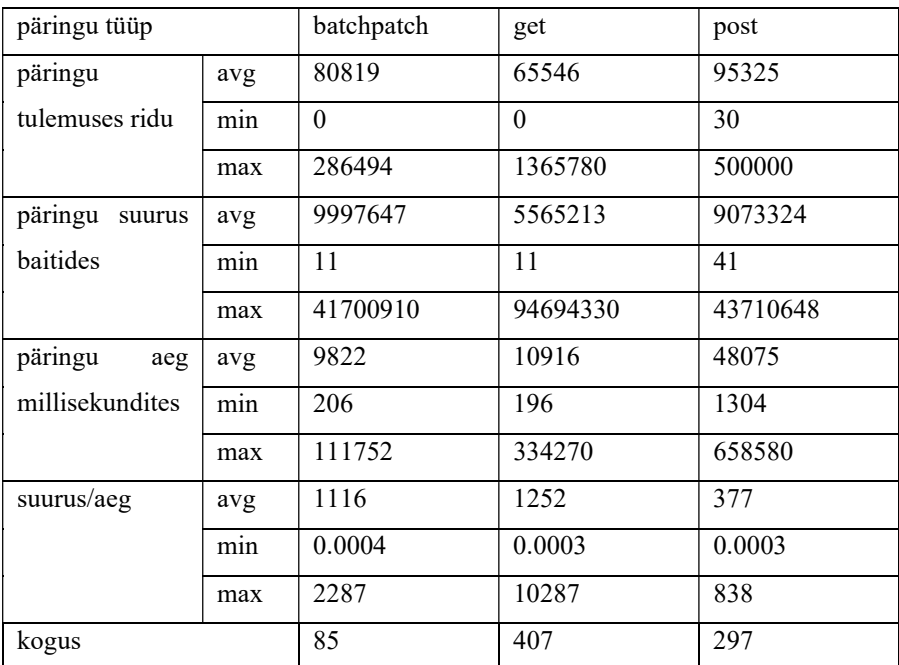

Tabel 31. Simulatsiooni kokkuvõte päringu tüübi kaupa(Sünonüümid 100k-1)

### Sünonüümid 110k-2

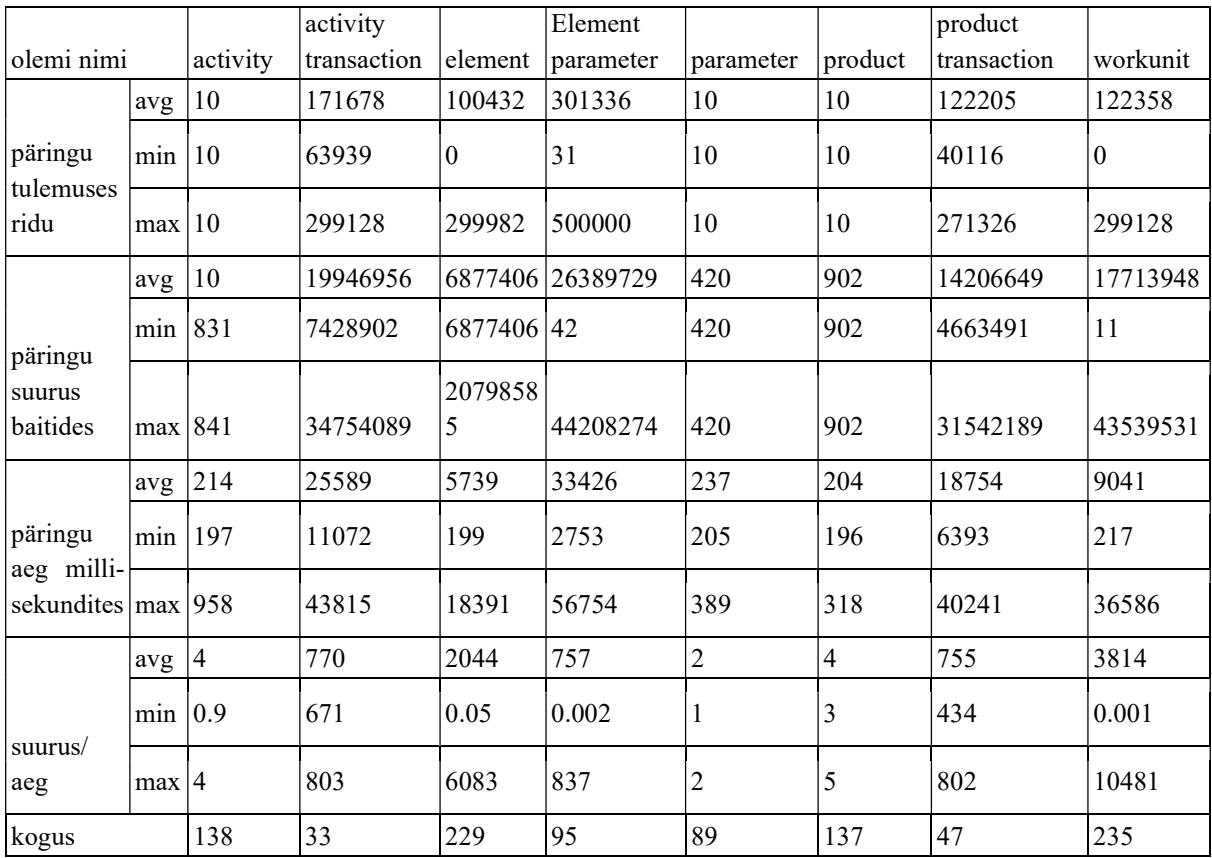

Tabel 32. Simulatsiooni kokkuvõte olemite kaupa(Sünonüümid 100k-2)

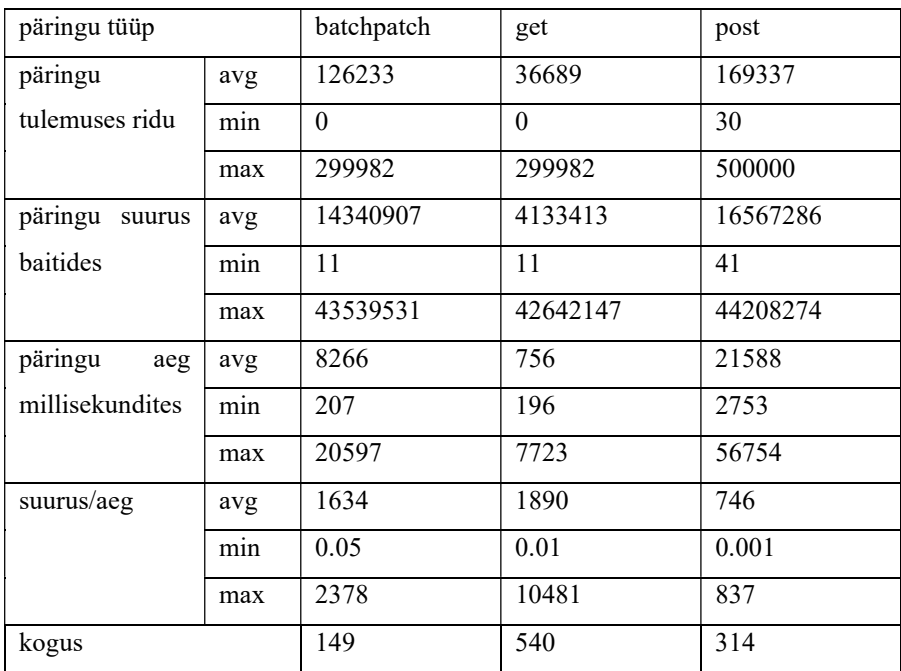

Tabel 33. Simulatsiooni kokkuvõte päringu tüübi kaupa(Sünonüümid 100k-2)

### Mikroteenused 50k

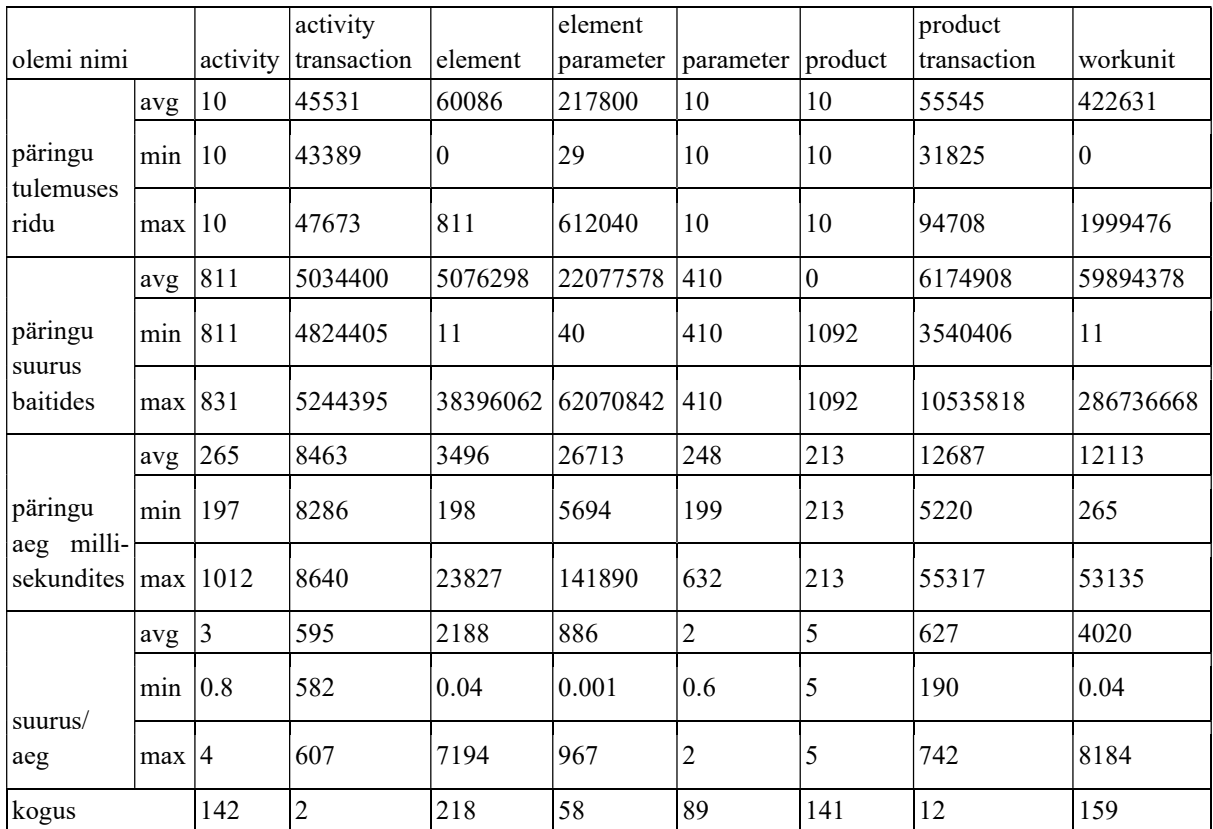

Tabel 34. Simulatsiooni kokkuvõte olemite kaupa(Mikroteenused 50k)

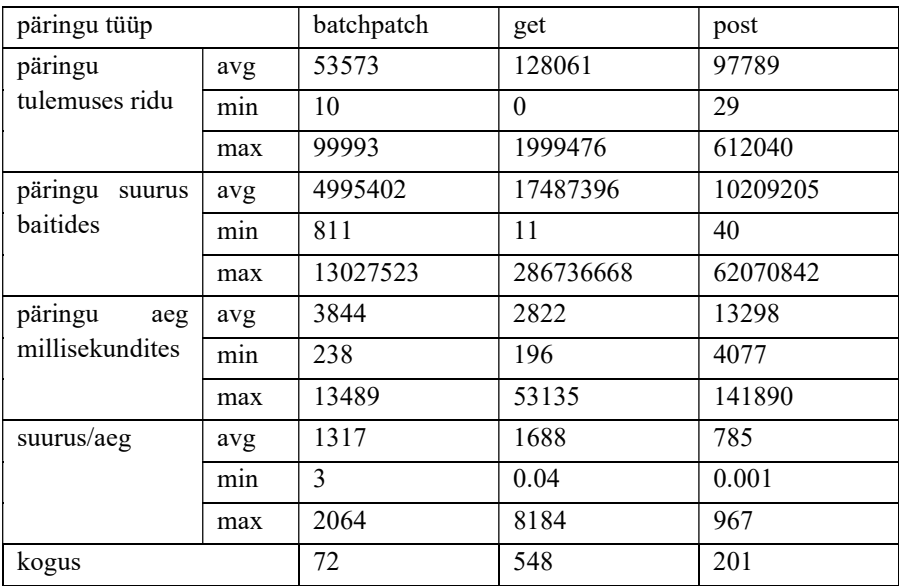

Tabel 35. Simulatsiooni kokkuvõte päringu tüübi kaupa(Mikroteenused 50k)

### Mikroteenused 100k-1

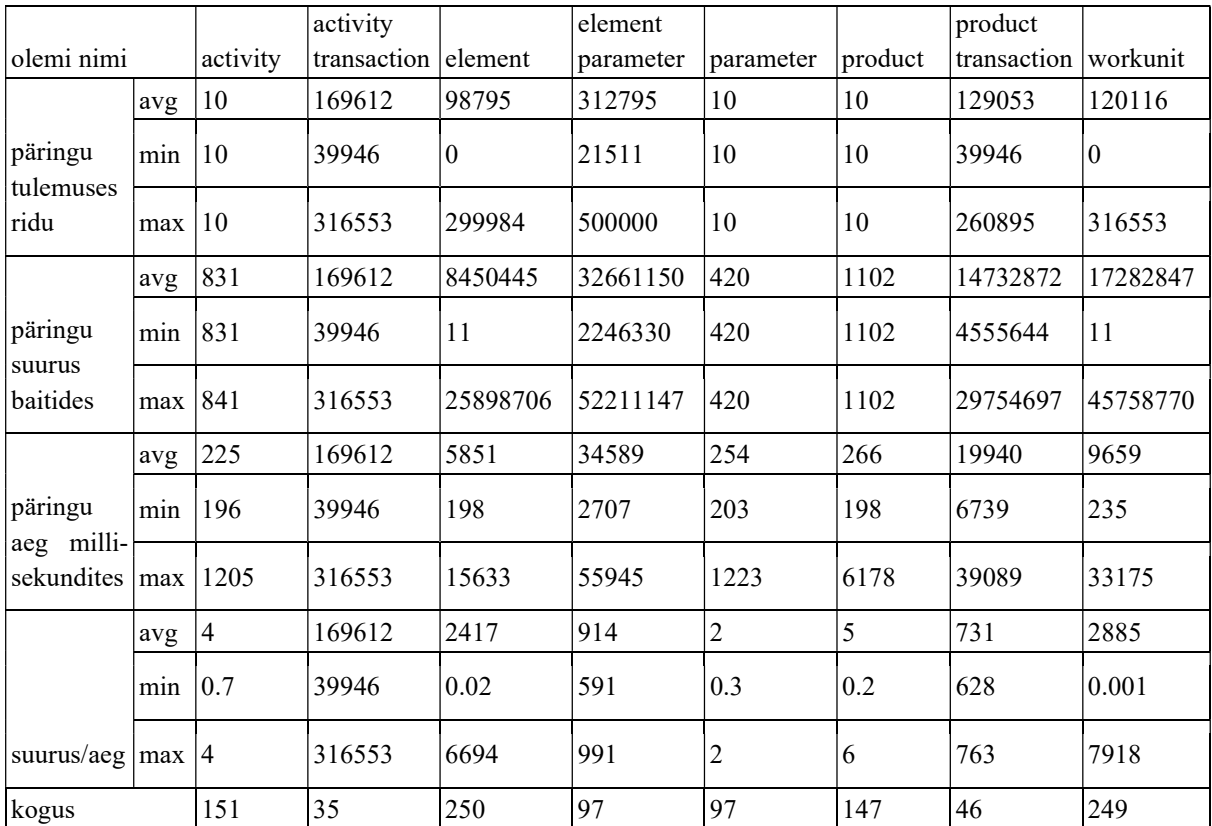

Tabel 36. Simulatsiooni kokkuvõte olemite kaupa(Mikroteenused 100k-1)

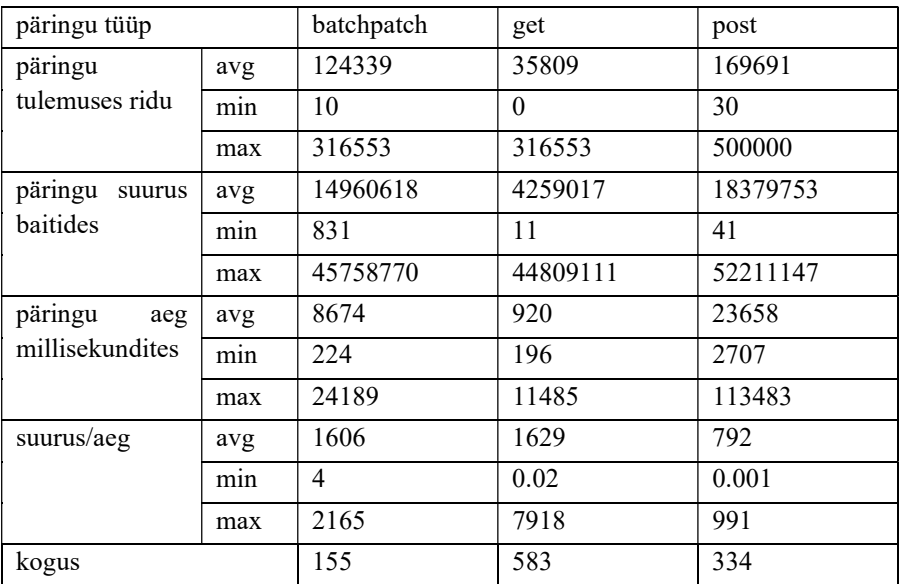

Tabel 37. Simulatsiooni kokkuvõte päringu tüübi kaupa(Mikroteenused 100k-1)

### Mikroteenused 100k-2

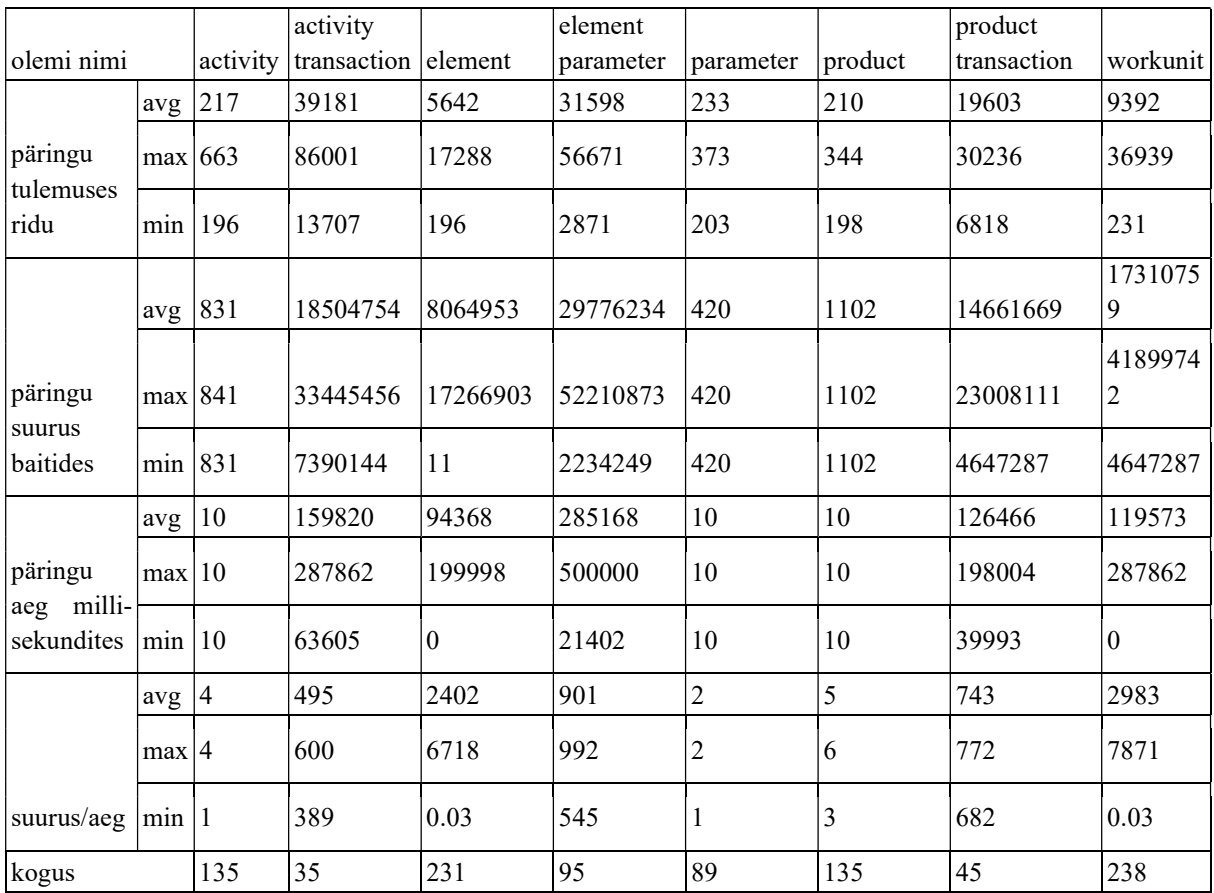

Tabel 38. Simulatsiooni kokkuvõte olemite kaupa(Mikroteenused 100k-2)

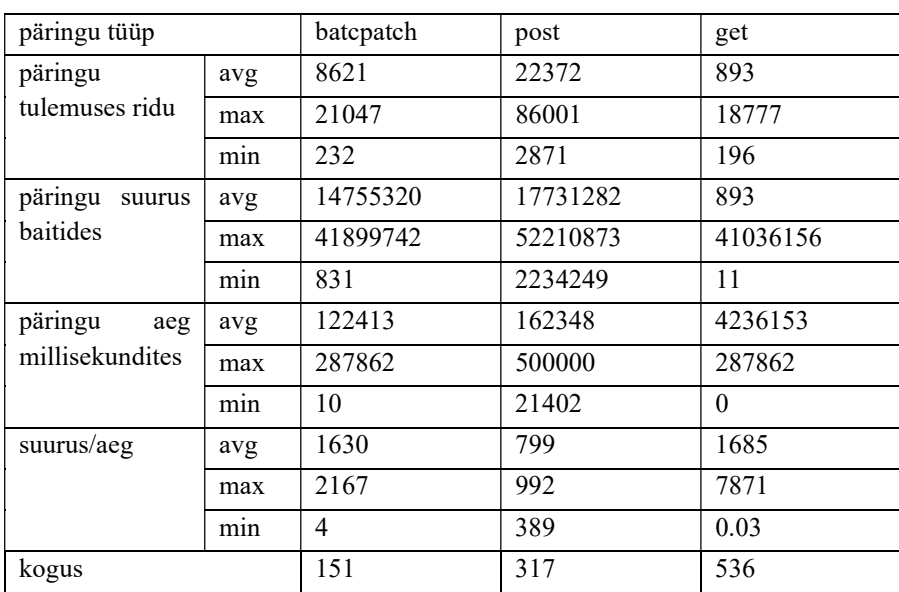

Tabel 39. Simulatsiooni kokkuvõte päringu tüübi kaupa(Mikroteenused 100k-2)

### Modulaarne monoliit 50k

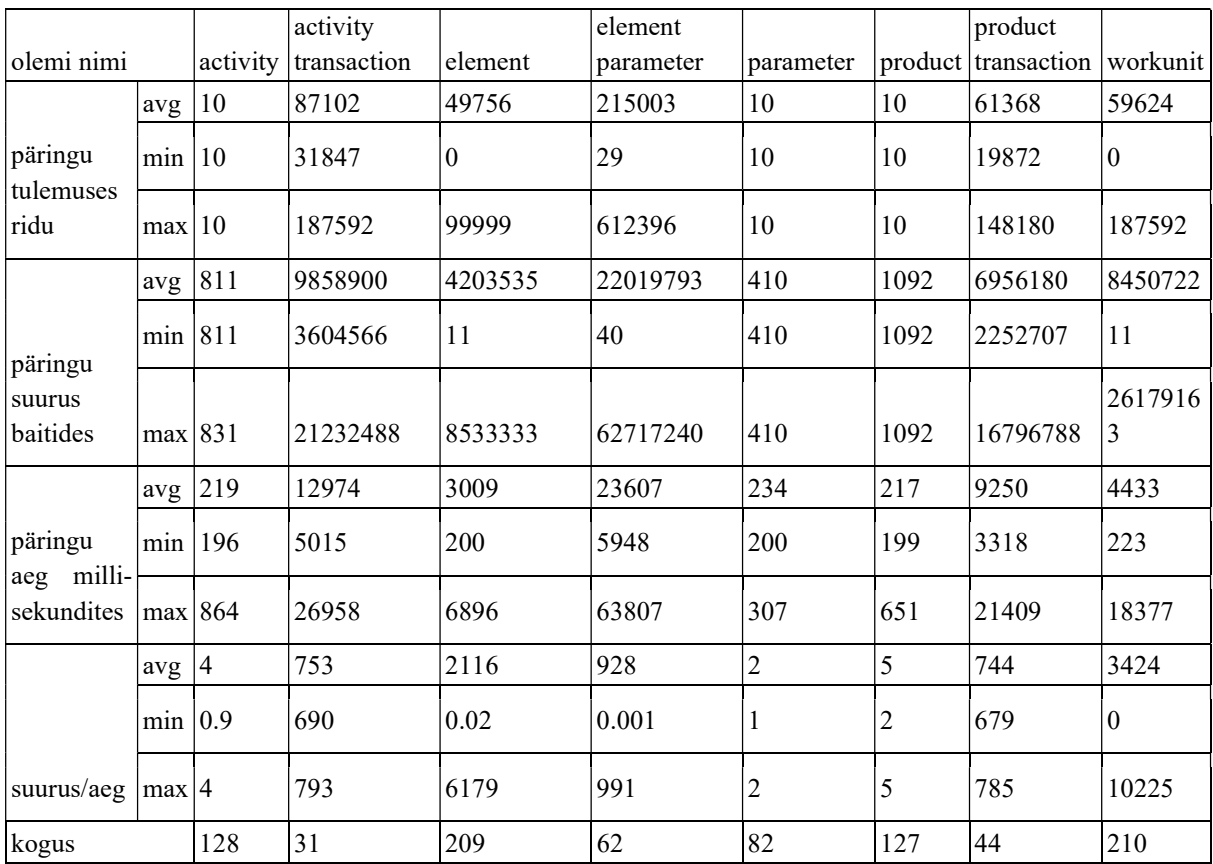

Tabel 40. Simulatsiooni kokkuvõte olemite kaupa(Modulaarne monoliit 50k)

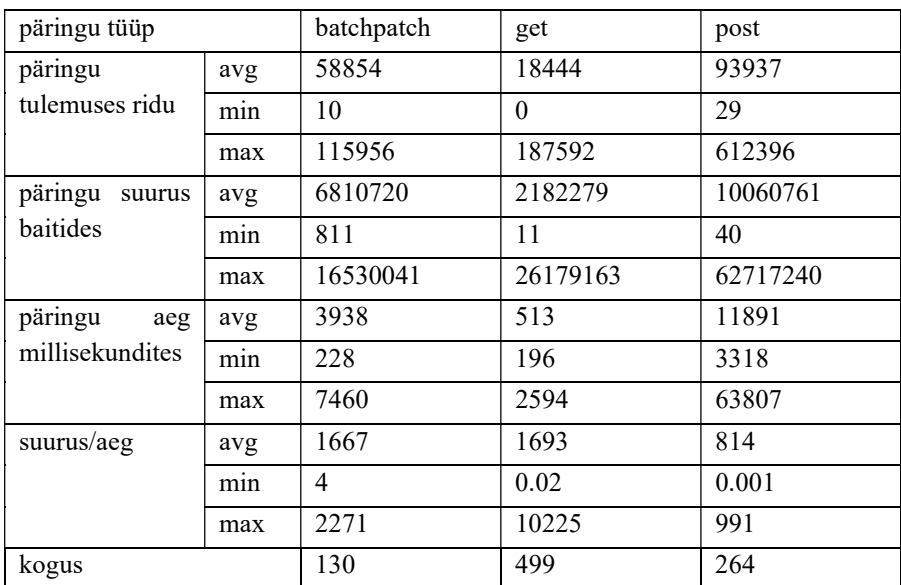

Tabel 41. Simulatsiooni kokkuvõte päringu tüübi kaupa(Modulaarne monoliit 50k)

### Modulaarne monoliit 100k-1

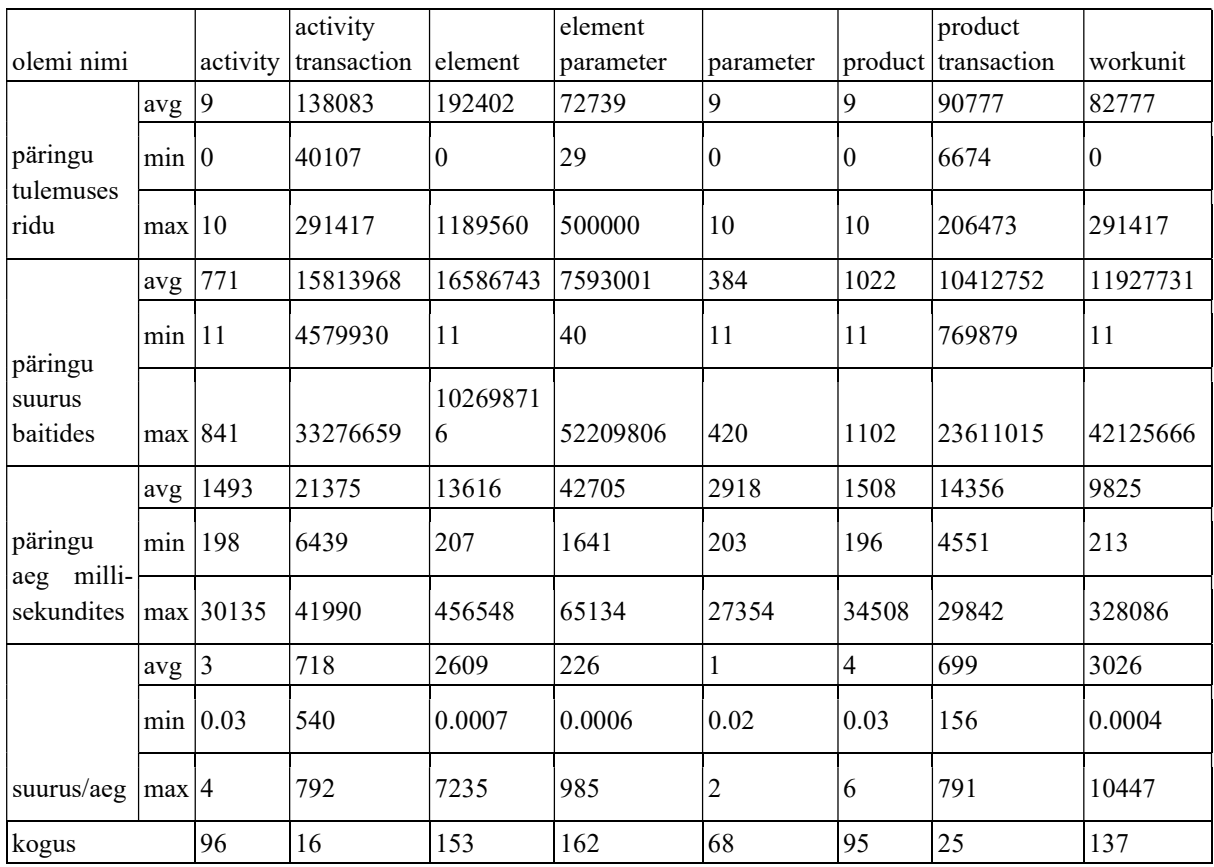

Tabel 42. Simulatsiooni kokkuvõte olemite kaupa(Modulaarne monoliit 100k-1)

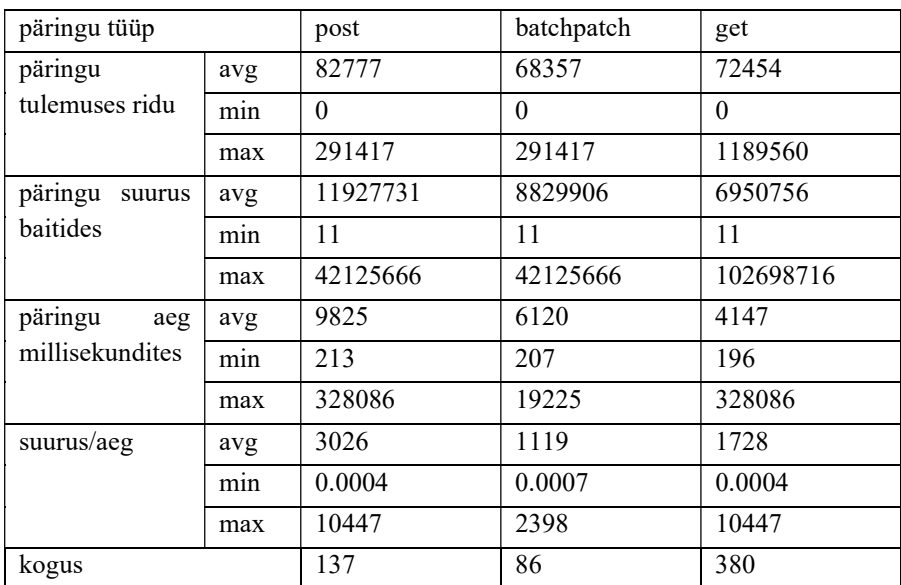

Tabel 43. Simulatsiooni kokkuvõte päringu tüübi kaupa(Modulaarne monoliit 100k-1)

### Modulaarne monoliit 100k-2

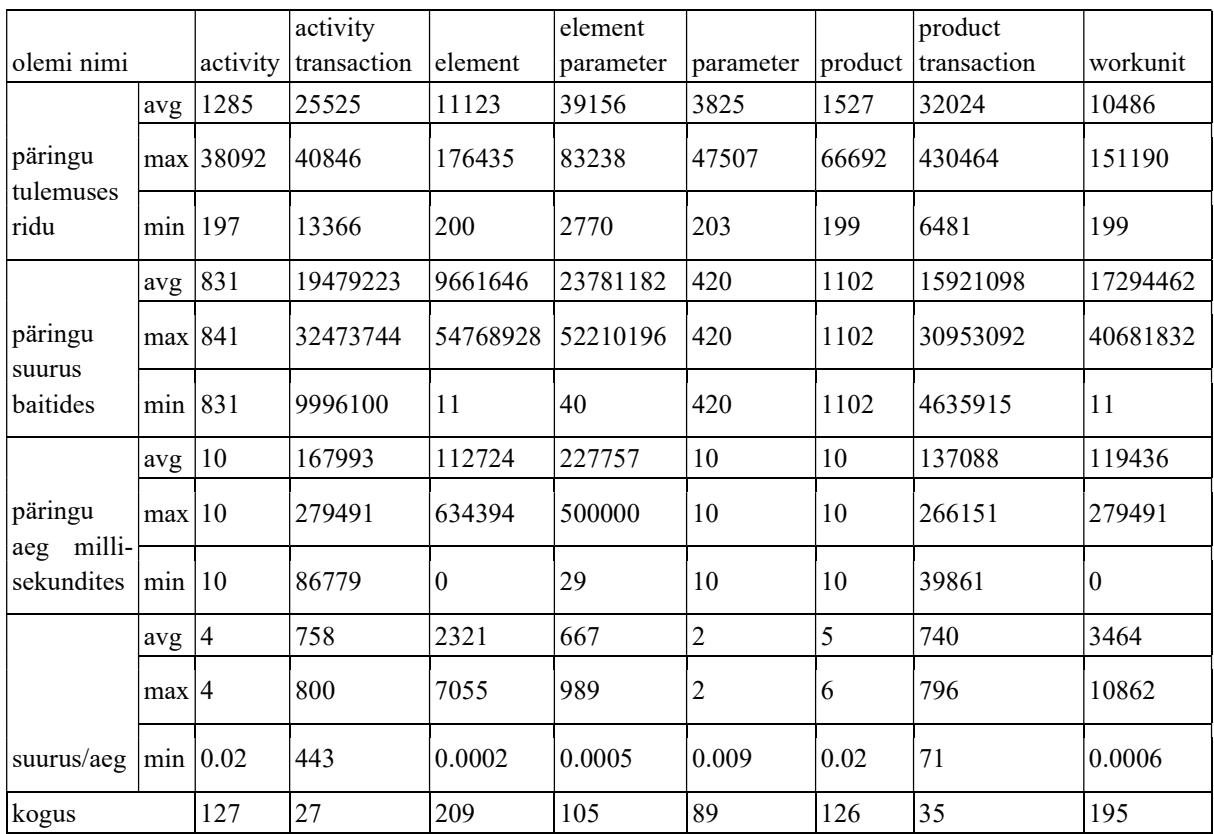

Tabel 44. Simulatsiooni kokkuvõte olemite kaupa(Modulaarne monoliit 100k-2)

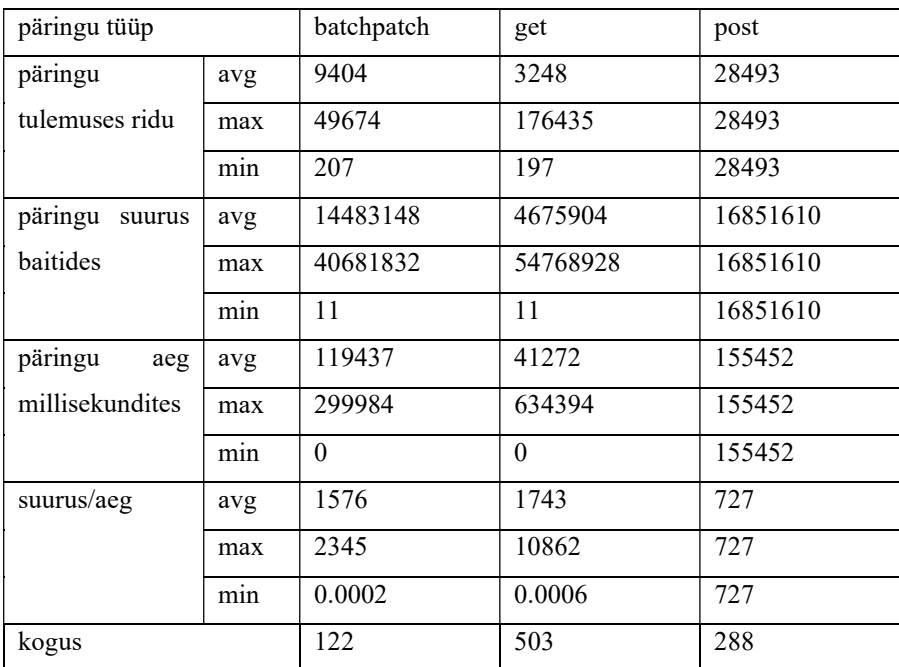

Tabel 45. Simulatsiooni kokkuvõte päringu tüübi kaupa(Modulaarne monoliit 100k-2)